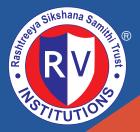

## Go, change the world

# **RV** College of Engineering<sup>®</sup>

(An Autonomous Institution Affiliated to VTU, Belagavi) Approved by AICTE, New Delhi, Accredited By NBA, New Delhi R.V. Vidyaniketan Post, 8th Mile, Mysuru Road, Bengaluru - 560 059.

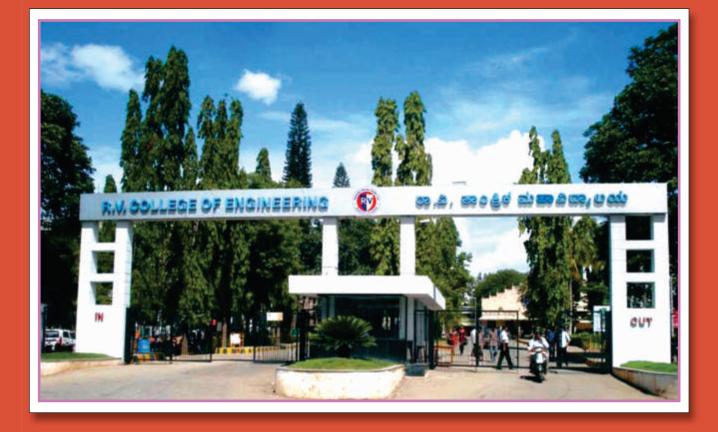

## **Bachelor of Engineering (B.E.)** Scheme and Syllabus

(2021 SCHEME)

| & || Semester (COMMON TO ALL B.E. PROGRAMS)

**ACADEMIC YEAR 2021-2022** 

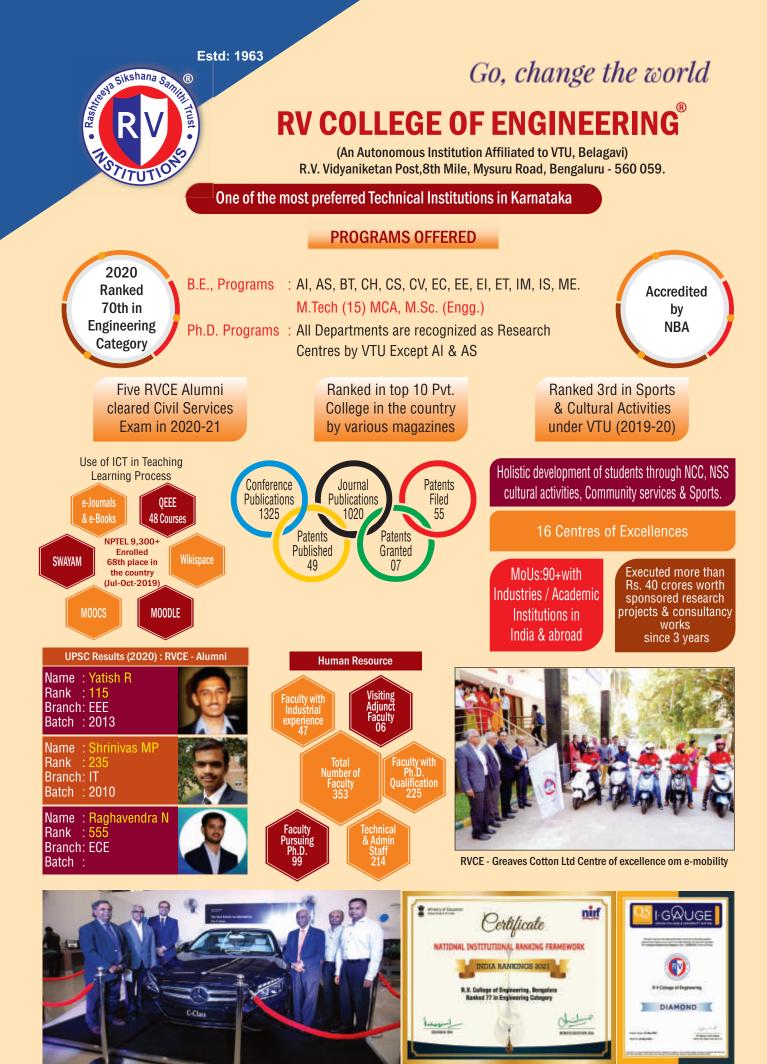

**RV-Mercedes Benz Centre for Automotive Merchatronics** 

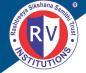

#### RV Educational Institutions <sup>®</sup> RV College of Engineering <sup>®</sup>

Autonomous Institution Affiliated to Visvesvaraya Technological University, Belagavi Approved by AICTE, New Delhi

# Go, change the world

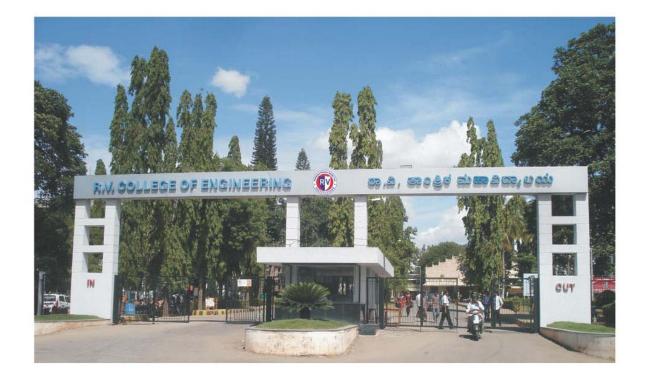

## Bachelor of Engineering (B.E.) Scheme and Syllabus

## (2021 Scheme)

### I & II Semester (COMMON TO ALL B.E. PROGRAMS) (AS PER NEP-2020 GUIDELINES)

ACADEMIC YEAR 2021-2022

## VISION

Leadership in Quality Technical Education, Interdisciplinary Research & Innovation, with a Focus on Sustainable and Inclusive Technology

## **MISSION**

- 1. To deliver outcome based Quality education, emphasizing on experiential learning with the state of the art infrastructure.
- 2. To create a conducive environment for interdisciplinary research and innovation.
- 3. To develop professionals through holistic education focusing on individual growth, discipline, integrity, ethics and social sensitivity.
- 4. To nurture industry-institution collaboration leading to competency enhancement and entrepreneurship.
- 5. To focus on technologies that are sustainable and inclusive, benefiting all sections of the society.

## **QUALITY POLICY**

Achieving Excellence in Technical Education, Research and Consulting through an Outcome Based Curriculum focusing on Continuous Improvement and Innovation by Benchmarking against the global Best Practices.

## **CORE VALUES**

Professionalism, Commitment, Integrity, Team Work, Innovation

### **ABBREVIATIONS**

| Sl. No. | Abbreviation | Meaning                                     |
|---------|--------------|---------------------------------------------|
| 1.      | AI & ML      | Artificial Intelligence & Machine Learning  |
| 2.      | AS           | Aerospace Engineering                       |
| 3.      | BS           | Basic Sciences                              |
| 4.      | BT           | Biotechnology                               |
| 5.      | СН           | Chemical Engineering                        |
| 6.      | CIE          | Continuous Internal Evaluation              |
| 7.      | CS           | Computer Science & Engineering              |
| 8.      | CV           | Civil Engineering                           |
| 9.      | CY           | Chemistry                                   |
| 10.     | EC           | Electronics & Communication Engineering     |
| 11.     | EE           | Electrical & Electronics Engineering        |
| 12.     | EI           | Electronics & Instrumentation Engineering   |
| 13.     | ET           | Electronics & Telecommunication Engineering |
| 14.     | GE           | Global Elective                             |
| 15.     | HSS          | Humanities and Social Sciences              |
| 16.     | IDEA         | Idea Development, Evaluation & Application  |
| 17.     | IM           | Industrial Engineering & Management         |
| 18.     | IS           | Information Science & Engineering           |
| 19.     | L            | Lectures                                    |
| 20.     | Р            | Practicals                                  |
| 21.     | Т            | Tutorials                                   |
| 22.     | MA           | Mathematics                                 |
| 23.     | ME           | Mechanical Engineering                      |
| 24.     | PE           | Professional Core Elective                  |
| 25.     | PY           | Physics                                     |
| 26.     | SEE          | Semester End Examination                    |
| 27.     | VTU          | Visvesvaraya Technological University       |

### INDEX

|         |             | FIRST YEAR COURSES                         |          |
|---------|-------------|--------------------------------------------|----------|
| Sl. No. | Course Code | Name of the Course                         | Page No. |
| 1.      | 21MA11      | Multivariable Calculus                     | 01       |
| 2.      | 21MA21      | Differential Equations & Numerical Methods | 03       |
| 3.      | 21PH12/22   | Engineering Physics                        | 05       |
| 4.      | 21EE13/23   | Elements of Electrical Engineering         | 08       |
| 5.      | 21CV14/24   | Engineering Mechanics                      | 11       |
| 6.      | 21ME15/25   | IDEA Lab                                   | 13       |
| 7.      | 21ME16/26   | Computer Aided Engineering Graphics        | 14       |
| 8.      | 21HSE17     | Technical English I                        | 16       |
| 9.      | 21HSE27     | Technical English II                       | 18       |
| 10.     | 21HSI18/28  | Indian Knowledge Systems                   | 20       |
| 11.     | 21CH12/22   | Engineering Chemistry                      | 22       |
| 12.     | 21CS13/23   | Programming in C                           | 25       |
| 13.     | 21ME14/24   | Elements of Mechanical Engineering         | 28       |
| 14.     | 21EC15/25   | Elements of Electronics Engineering        | 30       |
| 15.     | 21HSY16/26  | Yoga Practice                              | 32       |

### **RV COLLEGE OF ENGINEERNG, BENGALURU-560 059** (Autonomous Institution Affiliated to VTU, Belagavi)

### FIRST SEMESTER CREDIT SCHEME

(Effective from the Academic year 2021-22)

Г

|     |                               | PHYSIC                                 | s cy | CLE     |                   |           |                  |  |  |  |
|-----|-------------------------------|----------------------------------------|------|---------|-------------------|-----------|------------------|--|--|--|
|     | (COMMON TO ALL B.E. PROGRAMS) |                                        |      |         |                   |           |                  |  |  |  |
| S1. | Course                        |                                        |      | ļ       | CREDIT ALLOCATION |           |                  |  |  |  |
| No. | Code                          | Course Title                           | BoS  | Lecture | Tutorial          | Practical | Total<br>Credits |  |  |  |
| 1.  | 21MA11                        | Multivariable Calculus                 | MA   | 3       | 1                 | 0         | 4                |  |  |  |
| 2.  | 21PH12                        | Engineering Physics                    | PY   | 3       | 0                 | 1         | 4                |  |  |  |
| 3.  | 21EE13                        | Elements of Electrical Engineering     | EE   | 2       | 1                 | 0         | 3                |  |  |  |
| 4.  | 21CV14                        | Engineering Mechanics                  | CV   | 2       | 1                 | 0         | 3                |  |  |  |
| 5.  | 21ME15                        | IDEA Lab                               | ME   | 0       | 0                 | 1         | 1                |  |  |  |
| 6.  | 21ME16                        | Computer Aided Engineering<br>Graphics | ME   | 0       | 0                 | 3         | 3                |  |  |  |
| 7.  | 21HSE17                       | Technical English – I                  | HSS  | 0       | 0                 | 1         | 1                |  |  |  |
| 8.  | 21HSI18                       | Indian Knowledge Systems               | HSS  | 1       | 0                 | 0         | 1                |  |  |  |
|     |                               | Total number of Credits                |      | 11      | 03                | 06        | 20               |  |  |  |
|     | Тс                            | otal Number of Hours / Week            |      | 11      | 06                | 12        |                  |  |  |  |

|     | CHEMISTRY CYCLE               |                                     |     |         |           |           |                  |  |
|-----|-------------------------------|-------------------------------------|-----|---------|-----------|-----------|------------------|--|
|     | (COMMON TO ALL B.E. PROGRAMS) |                                     |     |         |           |           |                  |  |
| Sl. | Course                        |                                     |     |         | CREDIT AL | LOCATION  |                  |  |
| No. | Code                          | Course Title                        | BoS | Lecture | Tutorial  | Practical | Total<br>Credits |  |
| 1.  | 21MA11                        | Multivariable Calculus              | MA  | 3       | 1         | 0         | 4                |  |
| 2.  | 21CH12                        | Engineering Chemistry               | CY  | 3       | 0         | 1         | 4                |  |
| 3.  | 21CS13                        | Programming in C                    | CS  | 3       | 0         | 1         | 4                |  |
| 4.  | 21ME14                        | Elements of Mechanical Engineering  | ME  | 2       | 1         | 0         | 3                |  |
| 5.  | 21EC15                        | Elements of Electronics Engineering | EC  | 2       | 1         | 0         | 3                |  |
| 6.  | 21HSY16                       | Yoga Practice                       | HSS | 0       | 0         | 1         | 1                |  |
| 7.  | 21HSE17                       | Technical English - I               | HSS | 0       | 0         | 1         | 1                |  |
|     |                               | Total number of Credits             |     | 13      | 03        | 04        | 20               |  |
|     | Τα                            | otal Number of Hours / Week         |     | 13      | 06        | 08        |                  |  |

### **R V COLLEGE OF ENGINEERNG, BENGALURU-560 059** (Autonomous Institution Affiliated to VTU, Belagavi)

### SECOND SEMESTER CREDIT SCHEME

(Effective from the Academic year 2021-22)

### **PHYSICS CYCLE**

|     |         | (COMMON TO A                                  | ALL B.E. | PROGRA  | MS)       |           |                  |
|-----|---------|-----------------------------------------------|----------|---------|-----------|-----------|------------------|
| Sl. | Course  |                                               |          | (       | CREDIT AL | LOCATION  | [                |
| No. | Code    | Course Title                                  | BoS      | Lecture | Tutorial  | Practical | Total<br>Credits |
| 1.  | 21MA21  | Differential Equations &<br>Numerical Methods | MA       | 3       | 1         | 0         | 4                |
| 2.  | 21PH22  | Engineering Physics                           | PY       | 3       | 0         | 1         | 4                |
| 3.  | 21EE23  | Elements of Electrical<br>Engineering         | EE       | 2       | 1         | 0         | 3                |
| 4.  | 21CV24  | Engineering Mechanics                         | CV       | 2       | 1         | 0         | 3                |
| 5.  | 21ME25  | IDEA Lab                                      | ME       | 0       | 0         | 1         | 1                |
| 6.  | 21ME26  | Computer Aided Engineering<br>Graphics        | ME       | 0       | 0         | 3         | 3                |
| 7.  | 21HSE27 | Technical English - II                        | HSS      | 0       | 0         | 1         | 1                |
| 8.  | 21HSI28 | Indian Knowledge Systems                      | HSS      | 1       | 0         | 0         | 1                |
|     |         | Total number of Credits                       |          | 11      | 03        | 06        | 20               |
|     | Tot     | al Number of Hours / Week                     |          | 11      | 06        | 12        |                  |

### **CHEMISTRY CYCLE**

#### (COMMON TO ALL B.E. PROGRAMS)

|     |         |                                               |     |         | ,         |           |                  |
|-----|---------|-----------------------------------------------|-----|---------|-----------|-----------|------------------|
| S1. | Course  | ~ ~ ~ .                                       |     | (       | CREDIT AL | LOCATION  | [                |
| No. | Code    | Course Title                                  | BoS | Lecture | Tutorial  | Practical | Total<br>Credits |
| 1.  | 21MA21  | Differential Equations &<br>Numerical Methods | MA  | 3       | 1         | 0         | 4                |
| 2.  | 21CH22  | Engineering Chemistry                         | CY  | 3       | 0         | 1         | 4                |
| 3.  | 21CS23  | Programming in C                              | CS  | 3       | 0         | 1         | 4                |
| 4.  | 21ME24  | Elements of Mechanical<br>Engineering         | ME  | 2       | 1         | 0         | 3                |
| 5.  | 21EC25  | Elements of Electronics<br>Engineering        | EC  | 2       | 1         | 0         | 3                |
| 6.  | 21HSY26 | Yoga Practice                                 | HSS | 0       | 0         | 1         | 1                |
| 7.  | 21HSE27 | Technical English - II                        | HSS | 0       | 0         | 1         | 1                |
|     | Tot     | al number of Credits                          |     | 13      | 03        | 04        | 20               |
|     | Total N | Number of Hours / Week                        |     | 13      | 06        | 08        |                  |

|                                                                                                    |                                                                                                    |                                                                                             |                                                                                                    |                                                                                                    |                                                                                                    | Semester                                                                                                    |                                                                                                    |                                                                                                    |                                                                                                    |                                                           |                                                   |                                                                                                    |
|----------------------------------------------------------------------------------------------------|----------------------------------------------------------------------------------------------------|---------------------------------------------------------------------------------------------|----------------------------------------------------------------------------------------------------|----------------------------------------------------------------------------------------------------|----------------------------------------------------------------------------------------------------|----------------------------------------------------------------------------------------------------|----------------------------------------------------------------------------------------------------|----------------------------------------------------------------------------------------------------|----------------------------------------------------------------------------------------------------|-----------------------------------------------------------|---------------------------------------------------|----------------------------------------------------------------------------------------------------|
|                                                                                                    |                                                                                                    |                                                                                             | I                                                                                                    | MULTI                                                                                                    |                                                                                                    | BLE CA                                                                                                    | LCUI                                                                                                    | LUS                                                                                                    |                                                                                                    |                                                           |                                                   |                                                                                                    |
| Course Co                                                                                                    | le                                                                                                    | : 2                                                                                         | 21MA11                                                                                                    |                                                                                                    |                                                                                                    | eory)                                                                                                    |                                                                                                    | CIE                                                                                                    |                                                                                                    | :                                                         | 10                                                | 0 Marks                                                                                              |
| Credits: L:                                                                                                    |                                                                                                    |                                                                                             | 3:1:0                                                                                                    |                                                                                                    |                                                                                                    |                                                                                                    |                                                                                                    | SEE                                                                                                    |                                                                                                    |                                                           | -                                                 | 0 Marks                                                                                              |
| Total Hou                                                                                                    |                                                                                                    |                                                                                             | 45L+307                                                                                                    | Г                                                                                                    |                                                                                                    |                                                                                                    |                                                                                                    |                                                                                                    | uration                                                                                                    | :                                                         |                                                   | Hours                                                                                                |
|                                                                                                    | I                                                                                                    |                                                                                             |                                                                                                    |                                                                                                    |                                                                                                    |                                                                                                    |                                                                                                    |                                                                                                    |                                                                                                    |                                                           |                                                   |                                                                                                    |
|                                                                                                    |                                                                                                    |                                                                                             |                                                                                                    |                                                                                                    | Unit-I                                                                                                    |                                                                                                    |                                                                                                    |                                                                                                    |                                                                                                    |                                                           |                                                   | 09 Hr                                                                                                |
| Multivaria                                                                                                    | ble functi                                                                                                    | ons                                                                                         | and Par                                                                                                    | rtial Dif                                                                                                    | ferentia                                                                                                    | tion                                                                                                    |                                                                                                    |                                                                                                    |                                                                                                    |                                                           |                                                   |                                                                                                    |
| Functions of                                                                                                    |                                                                                                    |                                                                                             |                                                                                                    |                                                                                                    |                                                                                                    |                                                                                                    |                                                                                                    |                                                                                                    |                                                                                                    |                                                           |                                                   |                                                                                                    |
| derivatives,                                                                                                    |                                                                                                    |                                                                                             |                                                                                                    |                                                                                                    |                                                                                                    |                                                                                                    |                                                                                                    |                                                                                                    |                                                                                                    |                                                           | eme                                               | values for                                                                                           |
| functions of                                                                                                    | two Vari                                                                                                    | able                                                                                        | s-Metho                                                                                                    |                                                                                                    |                                                                                                    |                                                                                                    | . Jaco                                                                                                    | oians –                                                                                                    | propertie                                                                                                    | es.                                                       |                                                   | 1                                                                                                    |
|                                                                                                    |                                                                                                    |                                                                                             |                                                                                                    | l                                                                                                    | Unit – Il                                                                                                    |                                                                                                    |                                                                                                    |                                                                                                    |                                                                                                    |                                                           |                                                   | 09 Hr                                                                                                |
| Vector Dif                                                                                                    |                                                                                                    |                                                                                             |                                                                                                    |                                                                                                    |                                                                                                    |                                                                                                    |                                                                                                    |                                                                                                    |                                                                                                    |                                                           |                                                   |                                                                                                    |
| Vector valu                                                                                                    |                                                                                                    |                                                                                             |                                                                                                    |                                                                                                    |                                                                                                    |                                                                                                    |                                                                                                    |                                                                                                    |                                                                                                    |                                                           |                                                   |                                                                                                    |
| tangent, ve                                                                                                    |                                                                                                    |                                                                                             |                                                                                                    |                                                                                                    |                                                                                                    |                                                                                                    |                                                                                                    |                                                                                                    |                                                                                                    |                                                           |                                                   |                                                                                                    |
| directional                                                                                                    |                                                                                                    |                                                                                             | -                                                                                                    |                                                                                                    | -                                                                                                    |                                                                                                    | lofa                                                                                                    | vector f                                                                                                    | eld, Lap                                                                                                    | lacian                                                    | of so                                             | calar fiel                                                                                           |
| Solenoidal                                                                                                    | ind irrotat                                                                                                    | iona                                                                                        | ıl fields,                                                                                                    |                                                                                                    |                                                                                                    |                                                                                                    |                                                                                                    |                                                                                                    |                                                                                                    |                                                           |                                                   |                                                                                                    |
|                                                                                                    |                                                                                                    |                                                                                             |                                                                                                    |                                                                                                    | Unit –II                                                                                                    |                                                                                                    |                                                                                                    |                                                                                                    |                                                                                                    |                                                           |                                                   | 09 Hr                                                                                                |
| Curvilinea                                                                                                    |                                                                                                    |                                                                                             |                                                                                                    |                                                                                                    |                                                                                                    |                                                                                                    |                                                                                                    |                                                                                                    |                                                                                                    |                                                           |                                                   |                                                                                                    |
| Curvilinear                                                                                                    | co-ordina                                                                                                    | ites-                                                                                       | Scale f                                                                                                    | actors, I                                                                                                    | Base veo                                                                                                    | ctors, Cyl                                                                                                    | indric                                                                                                    | al-polar                                                                                                    | coordin                                                                                                    | ates, S                                                   | sphe                                              | rical-pola                                                                                           |
| coordinates                                                                                                    | - Transfo                                                                                                    | rma                                                                                         | tions bet                                                                                                    | tween Ca                                                                                                    | artesian                                                                                                    | and curvi                                                                                                    | linear                                                                                                    | system                                                                                                    | s, Orthog                                                                                                    | gonalit                                                   | y. E                                              | lements (                                                                                            |
| arc, area ar                                                                                                    | d volume                                                                                                    | in o                                                                                        | curviline                                                                                                    | ear syste                                                                                                    | m, Grad                                                                                                    | lient, Div                                                                                                    | ergend                                                                                                    | e, Curl                                                                                                    | and Lap                                                                                                    | olacian                                                   | in o                                              | orthogon                                                                                             |
| curvilinear                                                                                                    | coordinate                                                                                                    | es.                                                                                         |                                                                                                    | -                                                                                                    |                                                                                                    |                                                                                                    | -                                                                                                    |                                                                                                    | _                                                                                                    | -                                                         |                                                   | _                                                                                                    |
|                                                                                                    |                                                                                                    |                                                                                             |                                                                                                    | J                                                                                                    | U <mark>nit –IV</mark>                                                                                                    | 7                                                                                                    |                                                                                                    |                                                                                                    |                                                                                                    |                                                           |                                                   | 09 Hr                                                                                                |
| Integral Ca                                                                                                    | lculus                                                                                                    |                                                                                             |                                                                                                    |                                                                                                    |                                                                                                    |                                                                                                    |                                                                                                    |                                                                                                    |                                                                                                    |                                                           |                                                   |                                                                                                    |
| Gamma an                                                                                                    |                                                                                                    |                                                                                             |                                                                                                    |                                                                                                    | , relation                                                                                                    | 1 . 1 /                                                                                                    |                                                                                                    | L C                                                                                                    |                                                                                                    |                                                           |                                                   |                                                                                                    |
| Multiple in                                                                                                    |                                                                                                    | -                                                                                           | 1.1                                                                                                    | arrala                                                                                                    |                                                                                                    |                                                                                                    |                                                                                                    |                                                                                                    |                                                                                                    |                                                           |                                                   |                                                                                                    |
|                                                                                                    |                                                                                                    |                                                                                             |                                                                                                    |                                                                                                    | Introduc                                                                                                    | tion and                                                                                                    | metho                                                                                                    | d of ev                                                                                                    |                                                                                                    |                                                           |                                                   | of order of                                                                                          |
| integration                                                                                                    | and Chang                                                                                                    |                                                                                             |                                                                                                    |                                                                                                    | Introduc                                                                                                    |                                                                                                    | metho                                                                                                    | d of ev                                                                                                    |                                                                                                    |                                                           |                                                   | of order of                                                                                          |
| integration<br>gravity. Tri                                                                                                    |                                                                                                    | ge o                                                                                        | f variabl                                                                                                    | les to po                                                                                                    | Introduc                                                                                                    | ction and dinates. A                                                                                                    | metho<br>Applica                                                                                                    | od of ev<br>ations –                                                                                                    | Area, V                                                                                                    | olume                                                     | and                                               | of order of<br>Centre of                                                                             |
|                                                                                                    |                                                                                                    | ge o                                                                                        | f variabl                                                                                                    | les to po<br>ction and                                                                                                    | Introduc                                                                                                    | tion and<br>dinates. A<br>l of evalu                                                                                                    | metho<br>Applica                                                                                                    | od of ev<br>ations –                                                                                                    | Area, V                                                                                                    | olume                                                     | and                                               | of order of<br>Centre of                                                                             |
|                                                                                                    | ole integra                                                                                                    | ge o                                                                                        | f variabl                                                                                                    | les to po<br>ction and                                                                                                    | Introduc<br>lar coor<br>l method                                                                                                    | tion and<br>dinates. A<br>l of evalu                                                                                                    | metho<br>Applica                                                                                                    | od of ev<br>ations –                                                                                                    | Area, V                                                                                                    | olume                                                     | and                                               | of order of Centre of a solid.                                                                       |
| gravity. Tri<br>Vector Inte                                                                                                    | ole integra                                                                                                    | ge o<br>als -                                                                               | f variabl<br>Introduc                                                                                                    | les to po<br>ction and                                                                                                    | Introduc<br>olar coor<br><u>d methoc</u><br>Unit –V                                                                                                    | tion and<br>dinates. A<br>l of evalu                                                                                                    | metho<br>Applica<br>ation.                                                                                             | od of ev<br>ations –<br>Applica                                                                                                    | Area, V<br>tions – V                                                                                                    | Volume<br>Volume                                          | and<br>e of                                       | of order of Centre of a solid.                                                                       |
| gravity. Tri                                                                                                    | e and volu                                                                                                    | ge o<br>als -<br>ume                                                                        | f variabl<br>Introduc<br>integral                                                                                                    | les to po<br>ction and<br>ls. Green                                                                                                    | Introduc<br>olar coor<br>d method<br><b>Unit –V</b><br>n's theor                                                                                                    | etion and<br>dinates. A<br>l of evalu<br>em, Stoko                                                                                                    | metho<br>application.                                                                                                  | od of ev<br>ations –<br>Applica                                                                                                    | Area, V<br>tions – V<br>nd Gauss                                                                                               | Volume<br>Volume                                          | and<br>e of                                       | of order<br>Centre<br>a solid.<br>09 Hr                                                              |
| gravity. Tri<br>Vector Inte<br>Line, surface                                                                                                    | e and volu                                                                                                    | ge o<br>als -<br>ume                                                                        | f variabl<br>Introduc<br>integral                                                                                                    | les to po<br>ction and<br>ls. Green                                                                                                    | Introduc<br>olar coor<br>d method<br><b>Unit –V</b><br>n's theor                                                                                                    | etion and<br>dinates. A<br>l of evalu<br>em, Stoko                                                                                                    | metho<br>application.                                                                                                  | od of ev<br>ations –<br>Applica                                                                                                    | Area, V<br>tions – V<br>nd Gauss                                                                                               | Volume<br>Volume                                          | and<br>e of                                       | of order of Centre of a solid.                                                                       |
| gravity. Tri<br>Vector Inte<br>Line, surfac<br>(statements                                                                                                    | e and volu<br>only), solu                                                                                                    | ge o<br>als -<br>ume<br>enoi                                                                | f variabl<br>Introduc<br>integral<br>idal field                                                                                                    | les to po<br>ction and<br>ls. Green<br>ls and irr                                                                                                    | Introduce<br>lar coord<br>method<br><b>Unit –V</b><br>n's theore<br>rotationa                                                                                                   | tion and<br>dinates. A<br>l of evalu<br>em, Stoko<br>l fields. V                                                                                                    | metho<br>application.<br>e's the<br>Vork o                                                                             | od of ev<br>ations –<br>Applica<br>orem ar<br>lone by                                                                                  | Area, V<br>tions – V<br>ad Gauss<br>a force.                                                                                   | Volume<br>Volume                                          | and<br>e of                                       | of order of Centre of a solid.                                                                       |
| gravity. Tri<br>Vector Inte<br>Line, surface<br>(statements<br>Course Ou                                                                                                  | gration<br>e and volu<br>only), solution                                                                                                    | ge o<br>als -<br>ume<br>enoi                                                                | f variabl<br>Introduc<br>integral<br>idal field<br>r comple                                                                                                 | les to po<br>ction and<br>ls. Green<br>ls and irr<br>eting the                                                                                               | Introduce<br>olar coord<br>d method<br><b>Unit –V</b><br>a's theore<br>rotationate<br>e course                                                                                  | tion and<br>dinates. A<br>l of evalu<br>em, Stoko<br>l fields. V<br>, the stud                                                                                       | metho<br>application.<br>e's the<br>Vork o                                                                             | od of ev<br>ations –<br>Applica<br>orem ar<br>lone by<br>will be a                                                                     | Area, V<br>tions – V<br>ad Gauss<br>a force.                                                                                   | Volume<br>Volume                                          | and<br>e of<br>genc                               | of order of<br>Centre of<br>a solid.<br>09 Hr<br>ce theore                                           |
| gravity. Tri<br>Vector Inte<br>Line, surfac<br>(statements<br>Course Ou<br>CO1 Des                                                                                        | e and volu<br>only), solution                                                                                                    | ge o<br>als -<br>ume<br>enoi                                                                | f variabl<br>Introduc<br>integral<br>idal field<br>r comple<br>understa                                                                                     | les to po<br>ction and<br>ls. Green<br>ls and irr<br>eting the<br>anding of                                                                                  | Introduce<br>olar coord<br>d method<br>Unit –V<br>n's theore<br>rotationa<br>e course<br>f the bas                                                                              | tion and<br>dinates. A<br>l of evalu<br>em, Stoka<br>l fields. V<br>, the stuc<br>sics of pa                                                                         | metho<br>application.<br>e's the<br>Vork o<br>lents y                                                                  | od of ev<br>ations –<br>Applica<br>orem ar<br>lone by<br>vill be a<br>fferenti                                                         | Area, V<br>tions – V<br>ad Gauss<br>a force.<br><b>Ible to</b><br>ation, el                                                    | Volume<br>Volume<br>Diverg                                | and<br>e of<br>genc                               | of order of<br>Centre of<br>a solid.<br>09 Hr                                                        |
| gravity. Tri<br>Vector Inte<br>Line, surfac<br>(statements<br>Course Ou<br>CO1 Der<br>sys                                                                                 | e and volu<br>only), solution<br>tecomes: A<br>nonstrate<br>ems, multi                                                                           | ge o<br>als -<br>ume<br>enoi<br>After<br>the<br>tiple                                       | f variabl<br>Introduc<br>integral<br>idal field<br>r comple<br>understa                                                                                     | les to po<br>ction and<br>ls. Green<br>ls and irr<br>eting the<br>anding of<br>ls, vector                                                                    | Introduce<br>blar coord<br>d method<br>Unit –V<br>n's theore<br>rotationa<br>e course<br>f the bas<br>r different                                                               | tion and<br>dinates. <i>A</i><br>l of evalu<br>em, Stoko<br>l fields. V<br>, the stuc<br>sics of pa<br>ntiation a                                                    | metho<br>ation.<br>e's the<br>Vork o<br>lents v<br>rtial di<br>nd imp                                                  | od of ev<br>ations –<br>Applica<br>orem ar<br>lone by<br>will be a<br>fferenti<br>proper in                                            | Area, V<br>tions – V<br>d Gauss<br>a force.<br>ble to<br>ation, el<br>ntegrals.                                                | Volume<br>Volume<br>Diver;<br>ements                      | and<br>e of a<br>genc                             | of order<br>Centre<br>a solid.<br>09 Hr<br>ce theore                                                 |
| gravity. Tri<br>Vector Inte<br>Line, surface<br>(statements<br>Course Ou<br>CO1 Den<br>sys<br>CO2 Sol                                                                     | e and volu<br>only), solution<br>tcomes: A<br>nonstrate<br>tems, multive proble                                                                  | ge o<br>als -<br>ume<br>enoi<br>After<br>the<br>tiple<br>ems                                | f variabl<br>Introduc<br>integral<br>idal field<br>r comple<br>understa<br>integral<br>on tota                                                              | les to po<br>ction and<br>ls. Green<br>ls and irr<br>eting the<br>anding of<br>ls, vector<br>al deriva                                                       | Introduce<br>olar coord<br>int method<br><b>Unit –V</b><br>a's theore<br>rotationa<br><b>e course</b><br>f the bas<br>r different<br>atives, d                                  | tion and<br>dinates. A<br>l of evalu<br>em, Stoke<br>l fields. V<br>, the stuc<br>sics of pa<br>ntiation a<br>lifferent                                              | methor<br>application.<br>e's the<br>Vork of<br>lents v<br>rtial di<br>nd imp<br>curvil                                | od of ev<br>ations –<br>Applica<br>orem ar<br>lone by<br>vill be a<br>fferenti<br>proper in<br>near s                                  | Area, V<br>tions – V<br>d Gauss<br>a force.<br>ble to<br>ation, el<br>ntegrals.                                                | Volume<br>Volume<br>Diver;<br>ements                      | and<br>e of a<br>genc                             | of order<br>Centre<br>a solid.<br>09 Hr<br>ce theore                                                 |
| gravity. Tri<br>Vector Inte<br>Line, surface<br>(statements)<br>Course Ou<br>CO1 Der<br>sys<br>CO2 Sol<br>inte                                                            | e and volu<br>only), solution<br>tcomes: A<br>nonstrate<br>ems, multive proble<br>gration, v                                                     | ge o<br>als -<br>ume<br>enoi<br>After<br>the<br>tiple<br>ems<br>eloc                        | f variabl<br>Introduc<br>integral<br>dal field<br>r comple<br>understa<br>integral<br>on tota<br>ity, acce                                                  | les to po<br>ction and<br>ls. Green<br>ls and irr<br>eting the<br>anding of<br>ls, vector<br>al deriva<br>eleration                                          | Introduce<br>olar coord<br><u>Unit –V</u><br>a's theore<br>rotationa<br><u>e course</u><br>f the bas<br>r different<br>atives, co<br>vectors,                                   | tion and<br>dinates. A<br>l of evalu<br>em, Stoko<br>l fields. V<br>, the stud<br>sics of pa<br>ntiation a<br>lifferent<br>vector in                                 | metho<br>application.<br>e's the<br>Vork of<br>lents y<br>rtial d<br>nd imp<br>curvil<br>tegrat                        | of of ev<br>ations –<br>Applica<br>orem ar<br>lone by<br>will be a<br>fferenti<br>proper in<br>near sy                                 | Area, W<br>tions – V<br>ad Gauss<br>a force.<br><b>Ible to</b><br>ation, el<br>ntegrals.<br>/stems,                            | olume<br>Volume<br>Diver;<br>ements<br>change             | and<br>e of :<br>genc<br>in c<br>e of             | of order<br>Centre<br>a solid.<br>09 Hr<br>ce theore<br>curviline                                    |
| gravity. Tri<br>Vector Inte<br>Line, surface<br>(statements)<br>Course Ou<br>CO1 Der<br>sys<br>CO2 Sol<br>inte<br>CO3 App                                                 | e and volu<br>only), solution<br>tcomes: A<br>nonstrate<br>tems, multive<br>gration, ve<br>oly acquire                                           | ge o<br>als -<br>ume<br>enoi<br>the<br>tiple<br>ems<br>eloc<br>ed k                         | f variabl<br>Introduc<br>integral<br>idal field<br>r comple<br>understa<br>integral<br>on tota<br>ity, acce                                                 | les to po<br>ction and<br>ls. Green<br>ls and irr<br>eting the<br>anding of<br>ls, vector<br>al deriva<br>eleration<br>ge to find                            | Introduce<br>olar coord<br>d method<br>Unit –V<br>n's theore<br>rotationa<br>e course<br>f the bas<br>r different<br>atives, co<br>vectors,<br>d Jacobi                         | tion and<br>dinates. A<br>l of evalu<br>em, Stoke<br>l fields. V<br>, the stuc<br>sics of pa<br>ntiation a<br>lifferent<br>vector ir<br>ans, cha                     | metho<br>application.<br>e's the<br>Vork of<br>lents y<br>rtial d<br>nd imp<br>curvil<br>tegrat                        | of of ev<br>ations –<br>Applica<br>orem ar<br>lone by<br>will be a<br>fferenti<br>proper in<br>near sy                                 | Area, W<br>tions – V<br>ad Gauss<br>a force.<br><b>Ible to</b><br>ation, el<br>ntegrals.<br>/stems,                            | olume<br>Volume<br>Diver;<br>ements<br>change             | and<br>e of :<br>genc<br>in c<br>e of             | of order of<br>Centre of<br>a solid.<br>09 Hr<br>ce theore<br>curviline                              |
| gravity. Tri<br>Vector Inte<br>Line, surface<br>(statements)<br>Course Ou<br>CO1 Der<br>sys<br>CO2 Sol<br>inte<br>CO3 App<br>Del                                          | e and volu<br>only), solution<br>tcomes: A<br>nonstrate<br>tems, multive proble<br>gration, vi<br>operator a                                     | ge o als -<br>ume<br>enoi<br>the<br>tiple<br>ems<br>eloc<br>k<br>and                        | f variabl<br>Introduc<br>integral<br>idal field<br>r comple<br>understa<br>integral<br>on tota<br>ity, acce<br>nowledg<br>to verify                         | les to po<br>ction and<br>ls. Green<br>ls and irr<br>eting the<br>anding of<br>ls, vector<br>al deriva<br>eleration<br>ge to fin-<br>y integral              | Introduce<br>olar coord<br>d method<br>Unit –V<br>n's theore<br>rotationa<br>e course<br>f the bas<br>r different<br>atives, d<br>vectors,<br>d Jacobi<br>l theorer             | tion and<br>dinates. A<br>l of evalu<br>em, Stoke<br>l fields. V<br>, the stue<br>sics of pa<br>ntiation a<br>lifferent<br>vector ir<br>ans, cha<br>ns.              | methor<br>application.<br>e's the<br>Vork of<br>lents we<br>rtial de<br>nd implication<br>curvilitegration             | of of ev<br>ations –<br>Applica<br>orem ar<br>lone by<br>vill be a<br>fferenti<br>proper in<br>inear sy<br>ion.                        | Area, V<br>tions – V<br>d Gauss<br>a force.<br>ble to<br>ation, el<br>ntegrals.<br>/stems,<br>es, diffe                        | Volume<br>Volume<br>Diver;<br>ements<br>change<br>rent op | and<br>e of :<br>gence<br>s in c<br>e of          | of order<br>Centre<br>a solid.<br>09 Hr<br>ce theore<br>curviline<br>order                           |
| gravity. Tri<br>Vector Inte<br>Line, surface<br>(statements)<br>Course Ou<br>CO1 Der<br>sys<br>CO2 Sol<br>inte<br>CO3 App<br>Del<br>CO4 Est                               | e and volu<br>only), solution<br>tcomes: A<br>nonstrate<br>ems, multive proble<br>gration, ve<br>operator a<br>mate extra                        | ge o als -<br>ume<br>enoi<br>the<br>tiple<br>ems<br>eloc<br>k<br>and                        | f variabl<br>Introduc<br>integral<br>idal field<br>r comple<br>understa<br>integral<br>on tota<br>ity, acce<br>nowledg<br>to verify                         | les to po<br>ction and<br>ls. Green<br>ls and irr<br>eting the<br>anding of<br>ls, vector<br>al deriva<br>eleration<br>ge to fin-<br>y integral              | Introduce<br>olar coord<br>d method<br>Unit –V<br>n's theore<br>rotationa<br>e course<br>f the bas<br>r different<br>atives, d<br>vectors,<br>d Jacobi<br>l theorer             | tion and<br>dinates. A<br>l of evalu<br>em, Stoke<br>l fields. V<br>, the stue<br>sics of pa<br>ntiation a<br>lifferent<br>vector ir<br>ans, cha<br>ns.              | methor<br>application.<br>e's the<br>Vork of<br>lents we<br>rtial de<br>nd implication<br>curvilitegration             | of of ev<br>ations –<br>Applica<br>orem ar<br>lone by<br>vill be a<br>fferenti<br>proper in<br>inear sy<br>ion.                        | Area, V<br>tions – V<br>d Gauss<br>a force.<br>ble to<br>ation, el<br>ntegrals.<br>/stems,<br>es, diffe                        | Volume<br>Volume<br>Diver;<br>ements<br>change<br>rent op | and<br>e of :<br>gence<br>s in c<br>e of          | of order of<br>Centre of<br>a solid.<br>09 Hr<br>ee theore<br>curviline<br>order of<br>ions usin     |
| gravity. Tri<br>Vector Inte<br>Line, surface<br>(statements)<br>Course Ou<br>CO1 Der<br>sys<br>CO2 Sol<br>inte<br>CO3 App<br>Del                                          | e and volu<br>only), solution<br>tcomes: A<br>nonstrate<br>ems, multive proble<br>gration, ve<br>operator a<br>mate extra                        | ge o als -<br>ume<br>enoi<br>the<br>tiple<br>ems<br>eloc<br>k<br>and                        | f variabl<br>Introduc<br>integral<br>idal field<br>r comple<br>understa<br>integral<br>on tota<br>ity, acce<br>nowledg<br>to verify                         | les to po<br>ction and<br>ls. Green<br>ls and irr<br>eting the<br>anding of<br>ls, vector<br>al deriva<br>eleration<br>ge to fin-<br>y integral              | Introduce<br>olar coord<br>d method<br>Unit –V<br>n's theore<br>rotationa<br>e course<br>f the bas<br>r different<br>atives, d<br>vectors,<br>d Jacobi<br>l theorer             | tion and<br>dinates. A<br>l of evalu<br>em, Stoke<br>l fields. V<br>, the stue<br>sics of pa<br>ntiation a<br>lifferent<br>vector ir<br>ans, cha<br>ns.              | methor<br>application.<br>e's the<br>Vork of<br>lents we<br>rtial de<br>nd implication<br>curvilitegration             | of of ev<br>ations –<br>Applica<br>orem ar<br>lone by<br>vill be a<br>fferenti<br>proper in<br>inear sy<br>ion.                        | Area, V<br>tions – V<br>d Gauss<br>a force.<br>ble to<br>ation, el<br>ntegrals.<br>/stems,<br>es, diffe                        | Volume<br>Volume<br>Diver;<br>ements<br>change<br>rent op | and<br>e of :<br>gence<br>s in c<br>e of          | of order<br>Centre<br>a solid.<br>09 Hr<br>ce theore<br>curviline<br>order                           |
| gravity. Tri<br>Vector Inte<br>Line, surface<br>(statements)<br>Course Ou<br>CO1 Der<br>sys<br>CO2 Sol<br>inte<br>CO3 App<br>Del<br>CO3 Est<br>fiel                       | e and volu<br>only), solution<br>teomes: A<br>nonstrate<br>ems, multive proble<br>gration, ve<br>obly acquire<br>operator a<br>mate extra<br>ds. | ge o als -<br>ume<br>enoi<br>the<br>tiple<br>ems<br>eloc<br>k<br>and                        | f variabl<br>Introduc<br>integral<br>idal field<br>r comple<br>understa<br>integral<br>on tota<br>ity, acce<br>nowledg<br>to verify                         | les to po<br>ction and<br>ls. Green<br>ls and irr<br>eting the<br>anding of<br>ls, vector<br>al deriva<br>eleration<br>ge to fin-<br>y integral              | Introduce<br>olar coord<br>d method<br>Unit –V<br>n's theore<br>rotationa<br>e course<br>f the bas<br>r different<br>atives, d<br>vectors,<br>d Jacobi<br>l theorer             | tion and<br>dinates. A<br>l of evalu<br>em, Stoke<br>l fields. V<br>, the stue<br>sics of pa<br>ntiation a<br>lifferent<br>vector ir<br>ans, cha<br>ns.              | methor<br>application.<br>e's the<br>Vork of<br>lents we<br>rtial de<br>nd implication<br>curvilitegration             | of of ev<br>ations –<br>Applica<br>orem ar<br>lone by<br>vill be a<br>fferenti<br>proper in<br>inear sy<br>ion.                        | Area, V<br>tions – V<br>d Gauss<br>a force.<br>ble to<br>ation, el<br>ntegrals.<br>/stems,<br>es, diffe                        | Volume<br>Volume<br>Diver;<br>ements<br>change<br>rent op | and<br>e of :<br>gence<br>s in c<br>e of          | of order<br>Centre<br>a solid.<br>09 Hu<br>ce theore<br>curviline<br>curviline                       |
| gravity. Tri<br>Vector Inte<br>Line, surface<br>(statements)<br>Course Ou<br>CO1 Den<br>sys<br>CO2 Sol<br>inte<br>CO3 Ap<br>De<br>CO4 Est<br>fiel<br>Reference            | e and volu<br>only), solution<br>teomes: A<br>nonstrate<br>ems, multive proble<br>gration, v<br>obly acquire<br>operator a<br>mate extra<br>ds.  | ge o<br>als -<br>ume<br>enoi<br>tiple<br>enoi<br>tiple<br>ems<br>eloc<br>ed k<br>and<br>ema | f variabl<br>Introduc<br>integral<br>dal field<br>r comple<br>understa<br>integral<br>on tota<br>ity, acce<br>nowledg<br>to verify<br>l points,             | les to po<br>ction and<br>s. Green<br>ls and irr<br>eting the<br>anding of<br>ls, vector<br>al deriva<br>eleration<br>ge to find<br>y integral<br>, area and | Introduce<br>olar coord<br>d method<br>Unit –V<br>a's theore<br>rotationa<br>e course<br>f the bas<br>r different<br>atives, d<br>vectors,<br>d Jacobi<br>l theorer<br>d volume | tion and<br>dinates. A<br>l of evalu<br>em, Stoke<br>l fields. V<br>, the stuc<br>sics of pa<br>ntiation a<br>lifferent<br>vector ir<br>ans, cha<br>ns.<br>e using m | methor<br>application.<br>c's the<br>Vork of<br>lents v<br>rtial di<br>nd imp<br>curvil<br>tegrat<br>nge of<br>ultiple | od of ev<br>Ations –<br>Applica<br>orem ar<br>lone by<br>vill be a<br>fferenti<br>proper in<br>inear sy<br>ion.<br>Variable<br>integra | Area, W<br>tions – V<br>ad Gauss<br>a force.<br><b>Ible to</b><br>ation, el<br>ntegrals.<br>/stems,<br>es, diffe<br>lls, solen | olume<br>Volume<br>Diver;<br>ements<br>change<br>rent op  | and<br>e of :<br>gence<br>s in c<br>e of<br>moret | of order<br>Centre<br>a solid.<br>09 Hi<br>ce theore<br>curviline<br>curviline<br>order<br>ions usin |
| gravity. Tri<br>Vector Inte<br>Line, surface<br>(statements)<br>Course Ou<br>CO1 Der<br>sys<br>CO2 Sol<br>inte<br>CO3 App<br>Del<br>CO4 Est<br>fiel<br>Reference<br>1 Hig | e and volu<br>only), solution<br>teomes: A<br>nonstrate<br>ems, multive proble<br>gration, ve<br>obly acquire<br>operator a<br>mate extra<br>ds. | ge o als -<br>ume enoi<br>After<br>the<br>tiple<br>ens<br>eloc<br>ed k<br>and<br>ema        | f variabl<br>Introduc<br>integral<br>idal field<br>r comple<br>understa<br>integral<br>on tota<br>ity, acce<br>nowledg<br>to verify<br>l points,<br>ng Math | les to po<br>ction and<br>s. Green<br>ls and irr<br>eting the<br>anding of<br>ls, vector<br>al deriva<br>eleration<br>ge to find<br>y integral<br>, area and | Introduce<br>olar coord<br>d method<br>Unit –V<br>a's theore<br>rotationa<br>e course<br>f the bas<br>r different<br>atives, d<br>vectors,<br>d Jacobi<br>l theorer<br>d volume | tion and<br>dinates. A<br>l of evalu<br>em, Stoke<br>l fields. V<br>, the stuc<br>sics of pa<br>ntiation a<br>lifferent<br>vector ir<br>ans, cha<br>ns.<br>e using m | methor<br>application.<br>c's the<br>Vork of<br>lents v<br>rtial di<br>nd imp<br>curvil<br>tegrat<br>nge of<br>ultiple | od of ev<br>Ations –<br>Applica<br>orem ar<br>lone by<br>vill be a<br>fferenti<br>proper in<br>inear sy<br>ion.<br>Variable<br>integra | Area, W<br>tions – V<br>ad Gauss<br>a force.<br><b>Ible to</b><br>ation, el<br>ntegrals.<br>/stems,<br>es, diffe<br>lls, solen | olume<br>Volume<br>Diver;<br>ements<br>change<br>rent op  | and<br>e of :<br>gence<br>s in c<br>e of<br>moret | of order of<br>Centre of<br>a solid.<br>09 Hr<br>ce theorem<br>curvilines<br>order of<br>ions usir   |

| 1 | 978-81-933284-9-1.                                                                                                    |
|---|----------------------------------------------------------------------------------------------------|
| 2 | Calculus, Thomas and Finney, 9th Edition, 2006, Pearson Education, ISBN: 81-7758-325-5.                                                                                       |
| 3 | Schaum's Outline of Advanced Calculus, Robert Wrede and Murray Spiegel, 3 <sup>rd</sup> Edition, 2010, McGraw-Hill Education, ISBN -10: 0071623663, ISBN -13: 978-0071623667. |
| 4 | Advanced Engineering Mathematics, E. Kreyszig, 10 <sup>th</sup> Edition (Reprint), 2016. John Wiley & Sons, ISBN: 978-0470458365.                                             |

| ASSESSMENT AND EX                                                                                          | ALUATION PATTERN                                                                       |           |  |  |  |  |  |
|----------------------------------------------------------------------------------------------------|----------------------------------------------------------------------------------------|-----------|--|--|--|--|--|
|                                                                                                    | CIE                                                                                    | SEE       |  |  |  |  |  |
| WEIGHTAGE                                                                                                  | 50%                                                                                    | 50%       |  |  |  |  |  |
| QUIZZES                                                                                                    |                                                                                        |           |  |  |  |  |  |
| Quiz-I                                                                                                    |                                                                                        |           |  |  |  |  |  |
| Quiz-II                                                                                                    | adding up to 20 MADKS                                                                  |           |  |  |  |  |  |
| THEORY COURSE<br>(Bloom's Taxonomy Levels: Remembering, Understan<br>Evaluating, and Creating)<br>Test – I | nding, Applying, Analyzing,<br>Each test will be conducted for 50                      |           |  |  |  |  |  |
| Test – II                                                                                                  | Marks adding upto 100 marks.<br>Final test marks will be reduced to<br><b>40 MARKS</b> |           |  |  |  |  |  |
| EXPERIENTIAL LEARNING (40 marks)                                                                           |                                                                                        |           |  |  |  |  |  |
| MATLAB                                                                                                    | 20                                                                                     |           |  |  |  |  |  |
| Model preparation/case study/video preparation, etc.                                                       | 20                                                                                     |           |  |  |  |  |  |
| MAXIMUM MARKS FOR THE THRORY                                                                               | 100 MARKS                                                                              | 100 MARKS |  |  |  |  |  |

|       |     |     |     |     | CO  | -PO Ma     | pping      |            |            |      |      |      |
|-------|-----|-----|-----|-----|-----|------------|------------|------------|------------|------|------|------|
| CO/PO | PO1 | PO2 | PO3 | PO4 | PO5 | <b>PO6</b> | <b>PO7</b> | <b>PO8</b> | <b>PO9</b> | PO10 | PO11 | PO12 |
| CO1   | 3   | 2   | -   | -   | -   | -          | -          | -          | -          | -    | -    | 1    |
| CO2   | 3   | 2   | -   | -   | -   | -          | -          | -          | -          | -    | -    | 1    |
| CO3   | 3   | 3   | 1   | 1   | -   | -          | -          | -          | -          | -    | -    | 1    |
| CO4   | 3   | 3   | 2   | 1   | -   | -          | -          | -          | -          | -    | -    | 1    |

|                            |        |                       | Semester: II               |                                  |             |                     |  |
|----------------------------|--------|-----------------------|----------------------------|----------------------------------|-------------|---------------------|--|
|                            | DIFF   | FERENTIAL EQU         | ATIONS AND NU              | MERICAL METH                     | ODS         |                     |  |
|                            |        | 1                     | (Theory)                   |                                  |             | -                   |  |
| Course Code                | :      | 21MA21                |                            | CIE                              | :           | 100 Marks           |  |
| Credits: L:T:P             | :      | 3:1:0                 |                            | SEE                              | : 100 Marks |                     |  |
| <b>Total Hours</b>         | :      | 45L+30T               |                            | <b>SEE Duration</b>              | :           | 3 Hours             |  |
|                            |        | TI                    | nit-I                      |                                  |             | 09 Hrs              |  |
| <b>Elementary Linear</b> A | lgeb   |                       | 111-1                      |                                  |             | 07 1113             |  |
| Rank of matrices -         | 0      |                       | Echelon form, co           | nsistency of system              | n of        | linear equations-   |  |
| homogeneous and nor        |        |                       |                            |                                  |             |                     |  |
| Eigen values and Eige      |        | 0 1                   |                            |                                  |             |                     |  |
|                            |        |                       | t – II                     |                                  |             | 09 Hrs              |  |
| Linear Ordinary Dif        | feren  |                       |                            |                                  |             |                     |  |
| Standard form of hig       |        |                       |                            | constant coefficient             | ts, cc      | ncept of different  |  |
| types of solutions. S      |        |                       |                            |                                  |             |                     |  |
| equations- Concept o       |        |                       |                            |                                  |             |                     |  |
| function (force function   |        |                       |                            |                                  |             |                     |  |
| equations. Application     |        |                       |                            |                                  |             | 5                   |  |
|                            |        | •                     | t –III                     |                                  |             | 09 Hrs              |  |
| Partial Differential H     | Equat  | tions                 |                            |                                  |             |                     |  |
| Formation of partial       |        |                       | by elimination of          | arbitrary constants/             | funct       | tions. Solution of  |  |
| Lagrange's linear equ      |        |                       |                            |                                  |             |                     |  |
| Solution of Wave an        |        |                       |                            |                                  |             |                     |  |
| method of separation       |        |                       |                            |                                  |             | 2                   |  |
|                            |        | Uni                   | t–IV                       |                                  |             | 09 Hrs              |  |
| Numerical Methods          | - I    |                       |                            |                                  |             |                     |  |
| Finite differences, con    | ncept  | of forward and back   | kward differences, i       | ntroduction to interp            | olati       | on (extrapolation). |  |
| Newton-Gregory (N-         | G) fo  | orward and backw      | ard interpolation f        | ormulae, Lagrange                | inter       | polation formula,   |  |
| application oriented p     | roble  | ms. Numerical diff    | erentiation based or       | n N-G forward and b              | Jackv       | vard interpolation, |  |
| applications - velocity    | y and  | acceleration.         |                            |                                  |             |                     |  |
| Numerical integration      | - Nev  | vton-Cotes approacl   | $h - Simpson's 1/3^{rd}$ , | 3/8 <sup>th</sup> rules and Wede | dle's       | rule.               |  |
|                            |        | Un                    | it –V                      |                                  |             | 09 Hrs              |  |
| Numerical Methods          |        |                       |                            |                                  |             |                     |  |
| Algebraic and Transc       |        |                       | ots of equations, int      | ermediate value proj             | perty       | , Regula-Falsi and  |  |
| Newton-Raphson met         | hods.  |                       |                            |                                  |             |                     |  |
| Taylor's and Maclaur       | in's s | eries for a function  | of single variable an      | d problems.                      |             |                     |  |
| Methods of solving fi      | rst or | der ordinary differen | ntial equations – Ta       | ylor series method, 4            | 4th or      | der Runge - Kutta   |  |
| method and Milne pre       | dicto  | r–corrector method.   |                            |                                  |             |                     |  |
|                            |        |                       |                            |                                  |             |                     |  |
| ~ ~ ~                      |        |                       |                            |                                  |             |                     |  |
| Course Outcomes: A         |        |                       |                            |                                  | 1           | 1 11 -              |  |
|                            |        |                       |                            | pes of solutions of              | hıgh        | er order linear &   |  |
| partial differe            | ntial  | equations and basics  | s of numerical meth        | ods.                             |             |                     |  |

|     | partial differential equations and basics of numerical methods.                                       |
|-----|----------------------------------------------------------------------------------------------------|
| CO2 | Solve – system of linear equations, linear differential equations, Lagrange linear pde, interpolating |
|     | data and finding roots of equations.                                                                  |
| CO3 | Apply acquired knowledge to find $-$ solution of equations using Gauss Seidel method derivatives      |

CO3 Apply acquired knowledge to find – solution of equations using Gauss Seidel method, derivatives and integrals of numerical data and solve differential equations numerically.

**CO4** Estimate the solutions of problems involving applications of differential equations using both analytical and numerical methods.

| Refere | ence Books                                                                                                    |
|--------|----------------------------------------------------------------------------------------------------|
| 1      | Higher Engineering Mathematics, B.S. Grewal, 44 <sup>th</sup> Edition, 2015, Khanna Publishers, ISBN: 978-81-933284-9-1.                                                                                 |
| 2      | Advanced Engineering Mathematics, E. Kreyszig, 10 <sup>th</sup> Edition (Reprint), 2016. John Wiley & Sons, ISBN: 978-0470458365.                                                                        |
| 3      | Numerical methods for scientific and engineering computation, M.K. Jain, S.R.K. Iyenger and R.K. Jain, 6 <sup>th</sup> Edition, 2012, New Age International Publishers, ISBN: 9788122433234, 8122433235. |
| 4      | A Textbook of Engineering Mathematics Vol. I & II (AICTE), N. P. Bali and Manish Goyal, 10 <sup>th</sup> Edition, Laxmi Publications Pvt Ltd, ISBN: 9789352743766, 9789352743766.                        |

| ASSESSMENT AND EV                                                                                          | VALUATION PATTERN                                                                                                    |           |
|----------------------------------------------------------------------------------------------------|----------------------------------------------------------------------------------------------------|-----------|
|                                                                                                    | CIE                                                                                                    | SEE       |
| WEIGHTAGE                                                                                                  | 50%                                                                                                    | 50%       |
| QUIZZES                                                                                                    |                                                                                                    |           |
| Quiz-I                                                                                                    | Each quiz is evaluated for 10 marks                                                                                                    |           |
| Quiz-II                                                                                                    | adding up to 20 MARKS.                                                                                                    |           |
| THEORY COURSE<br>(Bloom's Taxonomy Levels: Remembering, Understan<br>Evaluating, and Creating)<br>Test – I | nding, Applying, Analyzing,<br>Each test will be conducted for 50<br>Marks adding upto 100 marks.<br>Final test marks will be reduced to |           |
| Test – II                                                                                                  | 40 MARKS                                                                                                    |           |
| EXPERIENTIAL LEARNING                                                                                      | 40                                                                                                    |           |
| MATLAB                                                                                                    | 20                                                                                                    |           |
| Model preparation/case study/video preparation, etc.                                                       | 20                                                                                                    |           |
| MAXIMUM MARKS FOR THE THRORY                                                                               | 100 MARKS                                                                                                    | 100 MARKS |

|            |     |     |     |     | CO  | -PO Ma | pping |            |     |      |      |      |
|------------|-----|-----|-----|-----|-----|--------|-------|------------|-----|------|------|------|
| CO/PO      | PO1 | PO2 | PO3 | PO4 | PO5 | PO6    | PO7   | <b>PO8</b> | PO9 | PO10 | PO11 | PO12 |
| CO1        | 3   | 2   | -   | -   | -   | -      | -     | -          | -   | -    | -    | 1    |
| CO2        | 3   | 2   | -   | -   | -   | -      | -     | -          | -   | -    | -    | 1    |
| CO3        | 3   | 3   | 1   | 1   | -   | -      | -     | -          | -   | -    | -    | 1    |
| <b>CO4</b> | 3   | 3   | 2   | 1   | -   | -      | -     | -          | -   | -    | -    | 1    |

|                            |       |                     | Semester: I/II                               |                        |        |       |                        |  |  |  |
|----------------------------|-------|---------------------|----------------------------------------------|------------------------|--------|-------|------------------------|--|--|--|
|                            |       |                     | ENGINEERING PH                               |                        | _      | _     |                        |  |  |  |
|                            |       |                     | (Theory and Pract                            | tice)                  |        |       |                        |  |  |  |
| Course Code                | :     | 21PH12/22           |                                              | CIE                    | :      | 15    | 0 Marks                |  |  |  |
| Credits: L: T:P            | :     | 3:0:1               |                                              | SEE                    | :      |       | 0 Marks                |  |  |  |
| Total Hours                | :     | 45L + 30P           |                                              | SEE Duration           | :      | 3     | Hours                  |  |  |  |
|                            |       |                     | Unit-I                                       |                        |        |       | 9 Hrs                  |  |  |  |
| Elasticity and Osc         | illat | tions:              |                                              |                        |        |       | 71115                  |  |  |  |
| •                          |       |                     | ending of beams, singl                       | le cantilever (deriva  | ation  | ). to | orsion of a cvlinder   |  |  |  |
| torsion pendulum, 1        |       |                     | 6 , 6                                        | (                      |        | ,,    | 5                      |  |  |  |
| · ·                        |       | •                   | rmonic oscillations: c                       | lifferential equatio   | n fo   | or c  | lamped and force       |  |  |  |
|                            | -     |                     | ectrical resonance, Nur                      | •                      |        |       |                        |  |  |  |
| , <b></b>                  |       | (1                  | Unit – II                                    | F                      |        |       | 9 Hrs                  |  |  |  |
| Quantum mechan             | ics   |                     |                                              |                        |        |       |                        |  |  |  |
| •                          |       | latter waves, Gro   | up velocity and phase v                      | velocity, Heisenberg   | g's U  | nce   | rtainty principle an   |  |  |  |
| -                          |       |                     | ines, One dimensional                        |                        | -      |       | • • •                  |  |  |  |
|                            |       |                     | gen functions and Eiger                      | —                      |        |       |                        |  |  |  |
| · · ·                      |       |                     | Sumerical problems.                          | × 11                   |        |       |                        |  |  |  |
| 1                          |       | 1                   | Unit –III                                    |                        |        |       | 9 Hrs                  |  |  |  |
| <b>Electrical Conduc</b>   | tivi  | ty in solids:       |                                              |                        |        |       |                        |  |  |  |
| Postulates of Classi       | cal   | free electron theo  | ry (CFET) and Quantur                        | n free electron theo   | ry (C  | QFE   | T), Density of state   |  |  |  |
| in three dimension         | s (q  | ualitative) and Fe  | ermi factor. Fermi ener                      | gy: variation of Fe    | rmi    | facto | or with temperature    |  |  |  |
| Band theory of sol         | ids ( | qualitative appro   | ach), electron concentr                      | ation in metals at 0   | K. I   | ntrir | sic semiconductors     |  |  |  |
| electronic concent         | atic  | on in conduction    | band and hole conce                          | entration (qualitativ  | e), l  | Fern  | ni level in intrinsi   |  |  |  |
| semiconductors, E          | xtrii | nsic semiconduct    | ors: Variation of carri                      | ier concentration w    | vith   | tem   | perature and Ferm      |  |  |  |
|                            |       |                     | s and semiconductors,                        |                        |        |       | *                      |  |  |  |
| <b>Dielectrics:</b> Types  | of    | Polarizations. Qua  | alitative treatment of In                    | ternal field in solids | s for  | one   | dimensional infinit    |  |  |  |
| • •                        |       | -                   | s-Mossotti equation(der                      |                        |        |       |                        |  |  |  |
|                            |       | ,                   | Unit –IV                                     | ,                      |        |       | 9 Hrs                  |  |  |  |
| Lasers and Optica          | l fil | pers:               |                                              |                        |        |       | ·                      |  |  |  |
|                            |       |                     | tter, Energy density in t                    |                        |        | icie  | nts, Laser requisites  |  |  |  |
|                            |       |                     | eye and skin surgery, N                      | *                      |        |       |                        |  |  |  |
|                            |       |                     | n optical fibre, types of                    |                        |        |       |                        |  |  |  |
| problems.                  | nua   | tion, Point to Poin | t communication, appli                       | cations in sensors, j  | onase  | ; mo  | odulators, numerica    |  |  |  |
| problems.                  |       |                     | Unit –V                                      |                        |        |       | 9 Hrs                  |  |  |  |
| <b>Electron Ballistics</b> | &     | Surface Characte    | erization Techniques                         |                        |        |       | 7 111 5                |  |  |  |
|                            |       |                     | se $\vec{E} \& \vec{B}$ fields: $\vec{E}$ pe | rpendicular to velo    | ocitv. | ele   | ectrostatic deflection |  |  |  |
|                            |       |                     | ngle (qualitative), Magi                     |                        |        |       |                        |  |  |  |
|                            |       |                     | rossed $\vec{E} \& \vec{B}$ configura        | -                      |        | -     |                        |  |  |  |
|                            |       |                     | n Microscope, Scannin                        |                        |        |       |                        |  |  |  |

lens, Applications in Scanning Electron Microscope, Scanning Tunnelling Electron Microscope. Numerical problems.

| Sl. No. | Lab Experiments                                                                                           |
|---------|----------------------------------------------------------------------------------------------------|
| 1       | Determination of Young's modulus of the given material.                                                   |
| 2       | Determination of rigidity modulus of the given material.                                                  |
| 3       | Determination of spring constant, effective spring constants using springs in series and parallel.        |
| 4       | Determination of wavelength of the given laser.                                                           |
| 5       | Determination of hall coefficient and carrier concentration of a given semiconductor.                     |
| 6       | Determination of the band gap of a given thermistor.                                                      |
| 7       | Determination of dielectric constant of a material using charging and discharging of the given capacitor. |
| 8       | Determination of numerical aperture, acceptance angle and fiber loss of a given optical fiber.            |
| 9       | Fermi energy of a material.                                                                               |
| 10      | Verification of Stefan's Law.                                                                             |

| Cours      | e Outcomes: After completing the course, the students will be able to:-                                    |  |  |  |  |  |  |
|------------|----------------------------------------------------------------------------------------------------|--|--|--|--|--|--|
| CO1        | Understand the basic principles of oscillator, elastic properties of materials, quantum mechanics,         |  |  |  |  |  |  |
|            | electrical properties of metals & semiconductors, dielectric properties of materials and behavior of       |  |  |  |  |  |  |
|            | charged particles in electric and magnetic fields.                                                         |  |  |  |  |  |  |
| CO2        | Apply the Physics principles to solve Engineering problems in elasticity, oscillation, applied optics, and |  |  |  |  |  |  |
|            | semiconductors.                                                                                            |  |  |  |  |  |  |
| CO3        | Analyze and solve complex problems using critical thinking.                                                |  |  |  |  |  |  |
| <b>CO4</b> | Design and develop models by simulation using open-source tools and validate with real time                |  |  |  |  |  |  |
|            | experimentation.                                                                                           |  |  |  |  |  |  |

| Refere | nce Books                                                                                                    |
|--------|----------------------------------------------------------------------------------------------------|
| 1      | Engineering Physics, Hitendra K Malik and A K Singh, 2010, Tata McGraw Hill Publication, ISBN: 9780070671539.                   |
| 2      | Engineering Physics, R K Gaur and S L Gupta, 2011, DhanpatRai Publications, ISBN: 9788189928223.                                |
| 3      | A Textbook of Engineering Physics, M. N. Avadhanulu and P G Kshirsagar, 2019, S. Chand publications, ISBN : 978-93-528-3399-3.  |
| 4      | Physics for Degree students, C.L. Arora and Dr. P. S. Hemne, revised 2010, S Chand, ISBN: 9788121933506.                        |
| 5      | Fundamentals of Physics- Resnick, Halliday and Walker, 9 <sup>th</sup> Edition, 2011, John Wiley & Sons, ISBN: 9780470547915.   |
| 6      | Introduction to Electrodynamics, David J. Griffiths, 4 <sup>th</sup> Edition, 2012, Pearson publishers, ISBN.978-93-325-5044-5. |

|                                                                                  | ASSESSMENT AND EVA                                                                                                    | LUATION PATTERN                                                                    |           |
|----------------------------------------------------------------------------------|----------------------------------------------------------------------------------------------------|------------------------------------------------------------------------------------|-----------|
|                                                                                  |                                                                                                    | CIE                                                                                | SEE       |
| WEIG                                                                             | HTAGE                                                                                                    | 50%                                                                                | 50%       |
| QUIZZES                                                                          |                                                                                                    |                                                                                    |           |
| Quiz-I                                                                           |                                                                                                    | Each quiz is evaluated for 10 marks                                                |           |
| Quiz-II                                                                          |                                                                                                    | adding up to 20 MARKS.                                                             |           |
| <b>THEORY COURSE</b><br>(Bloom's Taxonomy Levels:<br>Creating)                   | Remembering, Understanding, J                                                                                                    | Applying, Analyzing, Evaluating, and                                               |           |
| Test – I                                                                         |                                                                                                    | Each test will be conducted for 50                                                 |           |
| Test – II                                                                        |                                                                                                    | - Marks adding upto 100 marks. Final test marks will be reduced to <b>40 MARKS</b> |           |
| EXPERIENTIAL LEARNI                                                              | NG (40 marks)                                                                                                    |                                                                                    |           |
| Case Study-based Teaching-I                                                      | Learning                                                                                                    | 10                                                                                 |           |
|                                                                                  | dation (Topics from the current hnology and augmenting the                                                                                                | 20                                                                                 | -         |
| Video based seminar (4-5 mi                                                      | nutes per student)                                                                                                    | 10                                                                                 |           |
| MAXIMUM MARKS FOR                                                                | THE THRORY                                                                                                    | 100 MARKS                                                                          | 100 MARKS |
| PRACTICALS                                                                       |                                                                                                    |                                                                                    |           |
| CIE<br>Conduction: 25<br>Lab test: 05<br>Experiential Learning: 20<br>Total : 50 | SEE<br>Two experiments: for each<br>Write up: 05<br>Set up & Conduction: 10<br>Substitution, Calculation &<br>Accuracy: 05<br>Viva Voce: 05<br>Total : 50 | 50                                                                                 | 50        |
| TOTAL MARKS FOR TH                                                               | E COURSE                                                                                                    | 150                                                                                | 150       |

|       |            |     |     |     | CO  | -PO Ma | pping      |            |     |      |      |      |
|-------|------------|-----|-----|-----|-----|--------|------------|------------|-----|------|------|------|
| CO/PO | <b>PO1</b> | PO2 | PO3 | PO4 | PO5 | PO6    | <b>PO7</b> | <b>PO8</b> | PO9 | PO10 | PO11 | PO12 |
| CO1   | 3          | 1   |     |     |     | 2      |            |            |     |      |      | 3    |
| CO2   | 3          | 2   |     |     |     |        |            |            |     |      |      |      |
| CO3   | 3          | 3   | 2   | 2   | 2   |        |            |            | 2   |      |      |      |
| CO4   | 3          | 3   | 3   | 2   | 3   | 2      | 2          |            | 2   | 3    | 3    |      |

| Semester: I/II     |                                    |           |              |   |           |  |
|--------------------|------------------------------------|-----------|--------------|---|-----------|--|
|                    | ELEMENTS OF ELECTRICAL ENGINEERING |           |              |   |           |  |
|                    | (Theory)                           |           |              |   |           |  |
| Course Code        | :                                  | 21EE13/23 | CIE          | : | 100 Marks |  |
| Credits: L:T:P     | :                                  | 2:1:0     | SEE          | : | 100 Marks |  |
| <b>Total Hours</b> | :                                  | 30L+30T   | SEE Duration | : | 3 Hours   |  |

| Unit-I                                                                                                    | 07 Hrs                                                                                               |  |  |  |  |  |  |
|----------------------------------------------------------------------------------------------------|----------------------------------------------------------------------------------------------------|--|--|--|--|--|--|
| Electrical Power Generation: Sources of energy - renewable and non-renewable                               | ble, working principle of                                                                            |  |  |  |  |  |  |
| hydel, thermal and nuclear power plants through block diagrams, environn                                   |                                                                                                    |  |  |  |  |  |  |
| limitations. Synchronous generator (Alternator) - Construction and Principle of operation, e.m.f equation. |                                                                                                    |  |  |  |  |  |  |
| Wind Power Generation: Principle of conversion, constructional details, Types – vertical and horizontal.   |                                                                                                    |  |  |  |  |  |  |
|                                                                                                    | Solar Power Generation: Principle of conversion, Different types of PV cells, Parameters, conversion |  |  |  |  |  |  |
| efficiency, I-V and P-V characteristics, PV modules and arrays. Standalone an                              | d grid connected plants,                                                                             |  |  |  |  |  |  |
| Advantages and disadvantages of solar plants.                                                              |                                                                                                    |  |  |  |  |  |  |
| Batteries: Types, Parameters, Comparison of various rechargeable batteries, Sel                            | ection and Estimation of                                                                             |  |  |  |  |  |  |
| number of batteries in series-parallel combinations, Estimation of total energy stor                       |                                                                                                    |  |  |  |  |  |  |
| from Array of batteries.                                                                                   | Ĩ                                                                                                    |  |  |  |  |  |  |
| Overview of Smart Grid through block diagrams.                                                             |                                                                                                    |  |  |  |  |  |  |
| Unit – II                                                                                                  | 06 Hrs                                                                                               |  |  |  |  |  |  |
| AC Circuits: Parameters of sinusoidal quantities, Generation of sinusoidal volta                           | age, Voltage and current                                                                             |  |  |  |  |  |  |
| relationship in R, L and C circuits. Analysis of R-L, R-C, R-L-C Series and Para                           | 0                                                                                                    |  |  |  |  |  |  |
| reactive power, apparent power and Power factor.                                                           |                                                                                                    |  |  |  |  |  |  |
| Three-phase circuits: Generation of three phase power, balanced star (3 wire and                           | 4 wire system) and delta                                                                             |  |  |  |  |  |  |
| loads, Phase and line relations of voltages and currents, Phase relation and pl                            |                                                                                                    |  |  |  |  |  |  |
| currents, measurement of three phase power by two wattmeter method.                                        | 2 1                                                                                                  |  |  |  |  |  |  |
| Unit –III                                                                                                  | 06 Hrs                                                                                               |  |  |  |  |  |  |
| Power distribution and Load calculation: Introduction to power transmission                                | and distribution. Power                                                                              |  |  |  |  |  |  |
| rating of household appliances including PCs, laptop, printer, etc., total connecte                        | d load, definition of unit                                                                           |  |  |  |  |  |  |
| used for consumption of electrical energy, tariff, calculation of electricity bill.                        |                                                                                                    |  |  |  |  |  |  |
| Electric Wiring Schemes: Casing and cap wiring, Open conduit and closed conduit systems.                   |                                                                                                    |  |  |  |  |  |  |
| Standby power supplies: DG set, Uninterrupted power supplies (explanation usir                             | ng Block diagram).                                                                                   |  |  |  |  |  |  |
| Safety measures: Working principle of Fuse, MCB, ELCB, merits and demerits                                 | s. Electric Shock, Safety                                                                            |  |  |  |  |  |  |
| Precautions, Earthing and its types.                                                                       |                                                                                                    |  |  |  |  |  |  |
| Unit –IV                                                                                                   | 06 Hrs                                                                                               |  |  |  |  |  |  |
| Transformers: Necessity of transformer, Principle of operation, Construction of c                          | ore and shell type for                                                                               |  |  |  |  |  |  |
| single - phase and three - phase, losses, efficiency and regulation of 1-phase transf                      |                                                                                                    |  |  |  |  |  |  |
| Autotransformer.                                                                                           | 1                                                                                                    |  |  |  |  |  |  |
| Induction Motors: General classification of electrical motors.                                             |                                                                                                    |  |  |  |  |  |  |
| Three phase I.M: Principle of operation, Concept of rotating magnetic field, con                           | struction and types, slip                                                                            |  |  |  |  |  |  |
| and its significance.                                                                                      |                                                                                                    |  |  |  |  |  |  |
| Single Phase I M: Principle of operation of capacitor start-run induction motor.                           |                                                                                                    |  |  |  |  |  |  |
| Unit –V                                                                                                    | 05 Hrs                                                                                               |  |  |  |  |  |  |
|                                                                                                    |                                                                                                    |  |  |  |  |  |  |

**DC Motors:** Necessity of motors, principle of operation, constructional features, Types, Torque equation, characteristics and comparison of series and shunt motors, Applications. **BLDC, PMSM and Stepper Motor**: Construction, Working Principle and Applications.

| Cours | Course Outcomes: After completing the course, the students will be able to :-                   |  |  |  |  |  |
|-------|-------------------------------------------------------------------------------------------------|--|--|--|--|--|
| CO1   | Understand the fundamental concepts of electric power generation, electric machines and safety  |  |  |  |  |  |
|       | rules.                                                                                          |  |  |  |  |  |
| CO2   | Evaluate energy consumption of different loads and electric parameters of various A.C. and D.C. |  |  |  |  |  |
|       | machines.                                                                                       |  |  |  |  |  |
| CO3   | Analyze the performance of renewable sources, electric machines and selection of machine for a  |  |  |  |  |  |
|       | given application.                                                                              |  |  |  |  |  |
| CO4   | Design rooftop solar PV system and load distribution scheme for residential applications.       |  |  |  |  |  |

### **Reference Books**

| 1 | Basic Electrical Engineering, C.L. Wadhwa, 1 <sup>st</sup> Edition, 2007, New Age international(P) Limited, ISBN- 10: 9788122421521.                   |
|---|----------------------------------------------------------------------------------------------------|
| 2 | Solar Photovoltaic Technology and Systems, Chetan Singh Solanki, 1 <sup>st</sup> Edition, 2013, PHI Learning private limited, ISBN-13 : 978-8120347113 |
| 3 | Basic Electrical Engineering, D C Kulshreshtha, Revised First Edition, 2017, Tata McGraw Hill, ISBN- 13 : 978-0071328968                               |
| 4 | Electric Machines, Ashfaq Hussain, 3 <sup>rd</sup> Edition, 2016, Dhanpat Rai & Co. (P) Limited, ISBN-10-8177001663.                                   |

| ASSESSMENT AND EVA                                                                                                    | LUATION PATTERN                                                                  |           |
|----------------------------------------------------------------------------------------------------|----------------------------------------------------------------------------------|-----------|
|                                                                                                    | CIE                                                                              | SEE       |
| WEIGHTAGE                                                                                                    | 50%                                                                              | 50%       |
| QUIZZES                                                                                                    |                                                                                  |           |
| Quiz-I                                                                                                    | Each quiz is evaluated                                                           |           |
| Quiz-II                                                                                                    | for 10 marks adding up to <b>20 MARKS.</b>                                       |           |
| <b>THEORY COURSE</b><br>(Bloom's Taxonomy Levels: Remembering, Understanding,<br>Evaluating, and Creating)                                                                                                    | , Applying, Analyzing,                                                           |           |
| Test – I                                                                                                    | Each test will be conducted for 50 Marks                                         |           |
| Test – II                                                                                                    | adding upto 100 marks.<br>Final test marks will be<br>reduced to <b>40 MARKS</b> |           |
| EXPERIENTIAL LEARNING (40 marks)                                                                                                    |                                                                                  |           |
| Case Study-based Teaching-Learning                                                                                                    | 10                                                                               |           |
| Sector wise study & consolidation. In-depth study and<br>delivery of outcomes in the following topics are<br>Generation, Transmission and Distribution, E-mobility,<br>Electrical machines, Renewable energy sources and Smart<br>grid |                                                                                  |           |
| Video based seminar (4-5 minutes per student)                                                                                                    | 10                                                                               |           |
| MAXIMUM MARKS FOR THE THRORY                                                                                                    | 100 MARKS                                                                        | 100 MARKS |
| TOTAL MARKS FOR THE COURSE                                                                                                    | 100                                                                              | 100       |

|       | CO-PO Mapping |     |     |     |     |     |     |     |     |      |      |      |
|-------|---------------|-----|-----|-----|-----|-----|-----|-----|-----|------|------|------|
| CO/PO | PO1           | PO2 | PO3 | PO4 | PO5 | PO6 | PO7 | PO8 | PO9 | PO10 | PO11 | PO12 |
| CO1   | 3             | 1   | 1   | 1   | 1   | 3   | 2   | 1   | 1   | 1    | 1    | 2    |
| CO2   | 3             | 3   | 2   | 3   | 2   | 1   | 1   | 1   | 2   | 1    | 1    | 2    |
| CO3   | 3             | 3   | 1   | 1   | 2   | 2   | 2   | 1   | 1   | 1    | 1    | 2    |
| CO4   | 3             | 2   | 3   | 2   | 2   | 2   | 2   | 1   | 3   | 2    | 2    | 2    |

| Semester: I / II   |                       |             |  |              |   |           |  |  |
|--------------------|-----------------------|-------------|--|--------------|---|-----------|--|--|
|                    | ENGINEERING MECHANICS |             |  |              |   |           |  |  |
|                    | (Theory)              |             |  |              |   |           |  |  |
| <b>Course Code</b> | :                     | 21CV14 / 24 |  | CIE          | : | 100 Marks |  |  |
| Credits: L:T:P     | :                     | 2:1:0       |  | SEE          | : | 100 Marks |  |  |
| <b>Total Hours</b> | :                     | 30L+30T     |  | SEE Duration | : | 3 Hours   |  |  |

| Unit-I                                                                                                    | 06 Hrs                |
|----------------------------------------------------------------------------------------------------|-----------------------|
| Introduction to Engineering Mechanics: Basic concepts of force systems, particle equilit                                                                                                    | orium in 2-D; Rigid   |
| body equilibrium; System of forces, coplanar concurrent and non-concurrent forces, Rest                                                                                                    | ultant – Moment of    |
| forces and its application; Couples and Resultant of force system, Equilibrium of system of                                                                                                    | of forces, Free body  |
| diagrams, Equations of equilibrium of coplanar systems.                                                                                                    | -                     |
| Unit – II                                                                                                    | 05 Hrs                |
| Support Reactions: Types of supports, loads and beams, statically determinate and in                                                                                                    | determinate beams,    |
| support reactions for statically determinate beams subjected to various loading combinations.                                                                                                    |                       |
| Trusses: Types of trusses, support reactions for statically determinate trusses.                                                                                                    |                       |
| Unit –III                                                                                                    | 06 Hrs                |
| Centroid and Centre of Gravity: Definition, Centroid of simple figures (rectangle, tri                                                                                                    | angle, semicircle,    |
| quarter circle, sector of circle) from first principle, centroid of composite sections; Centre                                                                                                    | of gravity and its    |
| implications.                                                                                                    |                       |
| Area Moment of Inertia: Definition, Moment of inertia of plane sections (rectangle, trian                                                                                                    | ngle, semicircle and  |
| quarter circle) from first principles, Theorems of moment of inertia, Moment of inertia of st                                                                                                    | andard sections and   |
| composite sections.                                                                                                    |                       |
| Unit –IV                                                                                                    | 07 Hrs                |
| Simple Stresses and Strain: Hooke's law, Stress-Strain behavior of ductile and brittle                                                                                                    | material; Factor of   |
| safety, Poisson's ratio, types of stress, stress components on inclined planes, Principal Stre                                                                                                    | ss, Principal plane - |
| Mohr's circle.                                                                                                    |                       |
| Unit –V                                                                                                    | 06 Hrs                |
| <b>Kinematics:</b> Displacement, average velocity, instantaneous velocity, speed, acceleration, a variable acceleration, acceleration due to gravity, Newton's law of motion, rectilinear motion, super elevation, projectile motion, relative motion, motion under gravity. <b>Kinetics:</b> D'Alemberts principle and its application in plane motion and connected bodies inc | motion, curvilinear   |
|                                                                                                    |                       |
| <b>Course Outcomes: After completing the course, the students will be able to</b>                                                                                                    |                       |

|            | o accompto inter completing the coalse, the statenes will be able to                              |
|------------|---------------------------------------------------------------------------------------------------|
| CO1        | Understand the fundamental concepts of Mechanics - Force systems, beams, cross sections and rigid |
|            | bodies.                                                                                           |
| <b>CO2</b> | Apply the concepts of Engineering Mechanics in solving simple engineering problems.               |
| CO3        | Analyze the support reactions, assess strain and cross sectional properties.                      |
| <b>CO4</b> | Demonstrate the applications of mechanics to solve engineering problems.                          |

| Refere | ence Books                                                                                                    |
|--------|----------------------------------------------------------------------------------------------------|
| 1      | Engineering Mechanics - Statics and Dynamics, A.Nelson, 2017, Tata McGraw Hill Education,                        |
| 1      | Publication,1st Edition, ISBN-13: 978-0070146143.                                                                |
| 2      | A Textbook of Strength of Materials: Mechanics of Solids, R.K. Bansal, 2018, Laxmi Publications, 6 <sup>th</sup> |
| 2      | Edition, ISBN-13: 978-8131808146.                                                                                |
| 2      | Mechanics of Materials (SI Edition), R. C. Hibbler, 2018, Pearson Education; 9th Edition, ISBN-13: 978-          |
| 3      | 9332584037.                                                                                                    |
| 4      | A Textbook of Engineering Mechanics, R.K. Bansal and Sanjai Bansal, 2015, Laxmi Publications; 6th                |
| 4      | Edition, ISBN-13: 978-8131804094.                                                                                |
| _      | Mechanics for Engineers – Statics, Ferdinand P.Beer and E.Russel Johnston Jr, 2013, McGraw-Hill, 4th             |
| 5      | Edition, ISBN-13: 978-0070045804.                                                                                |
| 6      | Engineering Mechanics - Statics and Dynamics, Irving H. Shames, 2005, Pearson Education India; 4th               |

| ASSESSMENT AND EVALUATION PATTERN                                                                                                    |                                                                          |           |  |  |  |  |
|----------------------------------------------------------------------------------------------------|--------------------------------------------------------------------------|-----------|--|--|--|--|
|                                                                                                    | CIE                                                                      | SEE       |  |  |  |  |
| WEIGHTAGE                                                                                                    | 50%                                                                      | 50%       |  |  |  |  |
| QUIZZES                                                                                                    |                                                                          |           |  |  |  |  |
| Quiz-I                                                                                                    | Each quiz is evaluated for 10 marks                                      |           |  |  |  |  |
| Quiz-II                                                                                                    | adding up to 20 MARKS.                                                   |           |  |  |  |  |
| <b>THEORY COURSE</b><br>(Bloom's Taxonomy Levels: Remembering, Understanding, A<br>Creating)                                                                                                    |                                                                          |           |  |  |  |  |
| Test – I                                                                                                    | Each test will be conducted for 50<br>Marks adding upto 100 marks. Final |           |  |  |  |  |
| Test – II                                                                                                    | test marks will be reduced to 40<br>MARKS                                |           |  |  |  |  |
| EXPERIENTIAL LEARNING (40 marks)                                                                                                    |                                                                          |           |  |  |  |  |
| Case Study-based Teaching-Learning                                                                                                    | 10                                                                       |           |  |  |  |  |
| In-depth study and delivery of outcomes in the following<br>topics are Material science, smart technologies, Modern<br>equipment's, Ancient architecture in modern construction,<br>construction in extreme environment, sustainable and green<br>technologies. | 20                                                                       |           |  |  |  |  |
| Video based seminar (4-5 minutes per student)                                                                                                    | 10                                                                       |           |  |  |  |  |
| MAXIMUM MARKS FOR THE THEORY                                                                                                    | 100 MARKS                                                                | 100 MARKS |  |  |  |  |
| PRACTICALS                                                                                                    |                                                                          |           |  |  |  |  |
| TOTAL MARKS FOR THE COURSE                                                                                                    | 100                                                                      | 100       |  |  |  |  |

|       | CO-PO Mapping |     |     |     |     |     |            |            |     |      |      |      |
|-------|---------------|-----|-----|-----|-----|-----|------------|------------|-----|------|------|------|
| CO/PO | PO1           | PO2 | PO3 | PO4 | PO5 | PO6 | <b>PO7</b> | <b>PO8</b> | PO9 | PO10 | PO11 | PO12 |
| CO1   | -             | 1   | -   | -   | 1   | -   | -          | -          | 1   | -    | -    | -    |
| CO2   | 3             | -   | 1   | -   | 1   | -   | -          | -          | 1   | 1    | -    | 1    |
| CO3   | 2             | 3   | -   | -   | 1   | -   | -          | -          | 1   | -    | -    | 1    |
| CO4   | 2             | 2   | 2   | 1   | 1   | -   | -          | -          | 2   | 2    | -    | 1    |

| Semester: I/II     |          |           |            |                     |   |          |
|--------------------|----------|-----------|------------|---------------------|---|----------|
|                    | IDEA LAB |           |            |                     |   |          |
|                    |          |           | (Practice) |                     |   |          |
| Course Code        | :        | 21ME15/25 |            | CIE                 | : | 50 Marks |
| Credits: L: T:P    | :        | 0:0:1     |            | SEE                 | : | 50 Marks |
| <b>Total Hours</b> | :        | 30P       |            | <b>SEE Duration</b> | : | 3 Hours  |

#### LABORATORY EXPERIMENTS

- 1. Digital Reading & Writing: Motion controlled lighting.
- 2. Analog Reading & Writing: Laser based security system.
- 3. Serial Communication & Bluetooth: Configuring Bluetooth module and building a home automation system.
- 4. Assembling chassis and configuring motor driver.
- 5. Line following robot.
- 6. Mobile Bluetooth controlled robot.
- 7. IoT based Weather Station using Blynk.
- 8. Google Assistant based Home Automation using IFTTT & Adafruit IO.
- 9. Streaming real-time data to a web page via Firebase.

#### PRACTICE EXPERIMENTS / DEMO

| 1. | Using Serial Plotter to plot potentiometer readings.                         |
|----|------------------------------------------------------------------------------|
| 2. | Interfacing Servo motor using PWM Techniques and performing sweep operation. |
| 3. | Voice Controlled Robot.                                                      |
| 4. | Robotic Arm to pick and place objects.                                       |
| 5. | Smart Garden.                                                                |
| 6. | Event based emails / push notifications.                                     |

|     | Course Outcomes                                                                   |  |  |  |  |  |  |
|-----|-----------------------------------------------------------------------------------|--|--|--|--|--|--|
| CO1 | Hands-on experience to interface various Digital and Analog sensors with Arduino. |  |  |  |  |  |  |
| CO2 | Assembling Robotic Chassis & Arm (Mechanical and Electronic Components).          |  |  |  |  |  |  |
| CO3 | Connecting sensors and devices to various IoT Platforms.                          |  |  |  |  |  |  |
| CO4 | Improved coding experience with C, C++, HTML and JavaScript.                      |  |  |  |  |  |  |

| Refere | Reference Books                                                                             |  |  |  |  |  |  |
|--------|---------------------------------------------------------------------------------------------|--|--|--|--|--|--|
| 1.     | Arduino Project Handbook: Volume One: Complete Guide to Creating with the Arduino by Mark   |  |  |  |  |  |  |
|        | Geddes [ISBN-10 0992952603, Publisher: Sketch Publishing]                                   |  |  |  |  |  |  |
| 2.     | Exploring Arduino: Tools and Techniques for Engineering Wizardry by Jeremy Blum             |  |  |  |  |  |  |
|        | [ISBN-10 1119405378, Publisher: Wiley]                                                      |  |  |  |  |  |  |
| 3.     | Internet of Things with ESP8266 by Marco Schwartz [ISBN-13 9781786468024, Publisher: Packt] |  |  |  |  |  |  |
| 4.     | https://www.arduino.cc/reference/en/                                                        |  |  |  |  |  |  |

| ASSESSMENT AND EVALUATION PATTERN |     |     |  |  |  |
|-----------------------------------|-----|-----|--|--|--|
| CIE SEE                           |     |     |  |  |  |
| WEIGHTAGE                         | 50% | 50% |  |  |  |
| PRACTICALS                        | 50  | 50  |  |  |  |
| TOTAL MARKS FOR THE COURSE        | 50  | 50  |  |  |  |

#### Semester: I/II COMPUTER AIDED ENGINEERING GRAPHICS (Practice)

| <b>Course Code</b> | : | 21ME16/26 | CIE      | :       | 50 Marks |  |  |
|--------------------|---|-----------|----------|---------|----------|--|--|
| Credits: L:T:P     |   | 0:0:3     | SEE      | :       | 50 Marks |  |  |
| <b>Total Hours</b> | : | 90 P      | SEE Dura | ation : | 3 Hours  |  |  |

Unit-I15 HrsIntroduction: Significance of engineering graphics, BIS conventions, drawing sheets, drawing scales,<br/>dimensioning, line conventions, material conventions. Symbolic representation of fasteners - bolts and nuts,<br/>riveted, welded, brazed and soldered joints, bars and profile sections, electrical & electronic elements and piping.<br/>Use of Simple CAD tools: Overview of CAD software [Menu bar, tabs -sketch, modify, dimension, annotation<br/>and commands].

Orthographic Projections: Principles of orthographic projections - quadrant systems, projection of points (All quadrants); Projection of lines (first angle projection); Projection of planes - inclined to HP, VP and PP (first angle projection).

| Unit – II                                                                                    | 13 1118                |
|----------------------------------------------------------------------------------------------|------------------------|
| Projection of Solids: Prisms, pyramids, cylinder & cone with axis inclined to HP and VP (fit | rst angle projection). |
| (Computer Drafting)                                                                          |                        |
| Unit –III                                                                                    | 20 Hrs                 |

**Isometric projection:** Isometric scale, Isometric Projection of regular solids and combination of two simple solids (Computer Drafting).

3D modeling of components: Conversion of isometric view to orthographic views and sectional views, missing views in orthographic projections. (Computer Drafting)

| Unit –IV                                                                                    | 20 Hrs                |
|---------------------------------------------------------------------------------------------|-----------------------|
| Development of lateral surfaces: Introduction to section planes, methods of development -   | parallel line method  |
| and radial line method - prism and cylinder (truncated), pyramid and cone (frustum and trun | cated) and transition |
| pieces (Computer Drafting).                                                                 |                       |

Unit –V Engineering components Assembly of Hexagonal bolt with nut (with washer)-3D Riveted joint: - butt joint with two covering plate (chain riveting): 3D Union joint, butt muff coupling, socket and spigot joint: 3D Basic building drawing (Plan and Elevation): 2D Electrical wiring and lighting drawing: 2D

Electronic PCB drawings: 2D

| Cours      | Course Outcomes: After completing the course, the students will be able to :-                   |  |  |  |  |  |
|------------|-------------------------------------------------------------------------------------------------|--|--|--|--|--|
| CO1        | Understand the convention and methods of engineering drawing                                    |  |  |  |  |  |
| <b>CO2</b> | Enhance their visualization skills to develop new products                                      |  |  |  |  |  |
| CO3        | Elucidate the principles of multi-view drawings and pictorial drawings                          |  |  |  |  |  |
| <b>CO4</b> | Apply the knowledge of engineering graphics to develop respective (simple) engineering assembly |  |  |  |  |  |
|            | drawings.                                                                                       |  |  |  |  |  |

| Refe | erence Books                                                                                             |
|------|----------------------------------------------------------------------------------------------------|
| 1    | Textbook of Engineering Graphics by K R Gopalakrishna, Sudhir Gopalakrishna, Subhash Publishers, 40th    |
| 1.   | Edition, 2018; ISBN 978-9383214204                                                                       |
| 2.   | SOLIDWORKS 2020 for Designers by Sham Tickoo Purdue University, CADCIM Technologies, 18th                |
|      | Edition, 2019; ISBN: 978-1640570849                                                                      |
| 2    | Machine drawing by N. D. Bhatt, V. M. Panchal, Charotar Publishing House, 50th Edition, 2016; ISBN: 978- |
| 3.   | 9385039232                                                                                               |
| 4.   | NPTEL :: Mechanical Engineering - Engineering Drawing                                                    |

20 Hrs

| ASSESSMENT AND EVALUATION PATTERN         |                                                             |     |  |  |  |
|-------------------------------------------|-------------------------------------------------------------|-----|--|--|--|
|                                           | CIE                                                         | SEE |  |  |  |
| WEIGHTAGE                                 | 50%                                                         | 50% |  |  |  |
| Lab Practice                              |                                                             |     |  |  |  |
| Manual Drawing (Unit 1): Practice session | 10                                                          |     |  |  |  |
| Computer Drafting : Practice Session      | 15                                                          |     |  |  |  |
| Test – I                                  | Each test will be conducted for<br>50 Marks adding upto 100 |     |  |  |  |
| Test – II                                 | marks. Final test marks will be<br>reduced to 10            |     |  |  |  |
| PROJECT/ASSIGNMENT/EXPERIENTIAL LEARNING  | 15                                                          |     |  |  |  |
| MAXIMUM MARKS                             | 50                                                          | 50  |  |  |  |
| TOTAL MARKS FOR THE COURSE                | 100                                                         |     |  |  |  |

|       | CO-PO Mapping |     |     |     |     |            |            |            |     |      |      |      |
|-------|---------------|-----|-----|-----|-----|------------|------------|------------|-----|------|------|------|
| CO/PO | <b>PO1</b>    | PO2 | PO3 | PO4 | PO5 | <b>PO6</b> | <b>PO7</b> | <b>PO8</b> | PO9 | PO10 | PO11 | PO12 |
| CO1   | 3             | 2   | -   | -   | -   | -          | -          | -          | -   | 1    | -    | 1    |
| CO2   | 3             | 2   | 2   | 1   | -   | -          | -          | -          | -   | 1    | -    | 1    |
| CO3   | 3             | 3   | 2   | 2   | -   | -          | -          | -          | -   | 1    | -    | 1    |
| CO4   | 3             | 3   | 3   | 3   | -   | -          | -          | -          | -   | 1    | -    | 1    |

|                    | Semester: I          |         |                         |        |          |  |  |  |  |
|--------------------|----------------------|---------|-------------------------|--------|----------|--|--|--|--|
|                    | TECHNICAL ENGLISH- I |         |                         |        |          |  |  |  |  |
|                    |                      |         | (Online English Course) |        |          |  |  |  |  |
| Course Code        | :                    | 21HSE17 | CIE                     | :      | 50 Marks |  |  |  |  |
| Credits: L:T:P     | :                    | 0:0:1   | SEE                     | :      | 50 Marks |  |  |  |  |
| <b>Total Hours</b> | :                    | 30P     | SEE Dura                | tion : | 3 Hours  |  |  |  |  |

| Unit – I                                                                                              | 6 Hrs                  |  |  |  |
|----------------------------------------------------------------------------------------------------|------------------------|--|--|--|
| Chapter 1 & 2: Identifying main ideas and details in a reading text - Understanding places on a map   |                        |  |  |  |
| Understanding new words using Punctuation Clues - Previewing Vocabulary - Organizing, o               | lrafting, editing, and |  |  |  |
| writing an email - Researching and Documenting, Listening for and visualizing directions, Listening t |                        |  |  |  |
| advertisement - Role-play: talking about places on campus, Role-play: returning merchandise to a stor |                        |  |  |  |
| Comparing shopping in a store and online shopping - Conducting research and giving a presentation.    |                        |  |  |  |
| Unit – II                                                                                             | 6 Hrs                  |  |  |  |

**Chapter 3 & 4:** Skimming a text using headings, subheadings, and images, identifying text organization -Reading and answering a questionnaire - Brainstorming and making notes on pros and cons, writing a paragraph using the words should and shouldn't - Listening for conversation starters, advice, instructions, complaints, Voice mail messages - Leaving voicemail messages, describing people, Changing nouns to adjectives - Using model verbs to give advice.

Unit – III6 HrsChapter 5 & 6: Reading and Understanding graphs, Identifying a good summary - Reading faster: reading in<br/>phrases - Summarizing facts and ideas in a written text, Identifying narrative sequence, Recognizing and writing<br/>conclusions, Understanding pronouns and pronoun reference - Thinking critically about cultural events and<br/>celebrations - Recognizing polite and impolite expressions of disagreement.

| Unit – IV                                                                                    | 6 Hrs                 |  |  |  |
|----------------------------------------------------------------------------------------------|-----------------------|--|--|--|
| Chapter 7 & 8: Understanding chronological events, Using Organizers to organize ideas in rea |                       |  |  |  |
| Summarizing Events and Describing feelings, Writing a summary statement, Understanding       | g paragraph function  |  |  |  |
| - Listening to work-place complaints, Job interviews, future plans, Listening for expression | s used in restaurant, |  |  |  |
| instruction in following a recipe - Discussing future plans, careers, and work-related       | issues, healthy and   |  |  |  |
| unhealthy eating habits and nutrition.                                                       | -                     |  |  |  |

 Unit – V
 6 Hrs

 Chapter 9 & 10: Understanding relationships between ideas - writing a questionnaire and an opinion blog post - posting a comment - Expressing an opinion - Listening to conversations about travel plans, travel information, activities, an opinion, agreement and disagreement - Discussing travel plans, fares, transportation, sights, and activities, Using conditional forms to support an argument, Using parts of speech to classify word families.

| Cours      | e Outcomes: After completing the course, the students will be able to:-                                |  |  |  |  |  |  |  |
|------------|----------------------------------------------------------------------------------------------------|--|--|--|--|--|--|--|
| CO1        | Understand the fundamental concepts of Academic English LSRW skills with Grammar - Articles,           |  |  |  |  |  |  |  |
|            | Pronouns, Prepositions, Nouns, Verbs and Tenses.                                                       |  |  |  |  |  |  |  |
| CO2        | Use appropriate Vocabulary in real-life scenarios that students might face in professional and social  |  |  |  |  |  |  |  |
|            | situations.                                                                                            |  |  |  |  |  |  |  |
| <b>CO3</b> | Construct grammatically correct sentences, Learn basics of professional e-mail writing, Blog post.     |  |  |  |  |  |  |  |
| <b>CO4</b> | Introduce Oneself in detail, preparing for interview, small talk, conversations, voice email messages, |  |  |  |  |  |  |  |
|            | discussing future plans, careers, work related issues, environmental problem and travel conversations. |  |  |  |  |  |  |  |

| Refere | ence Books                                                      |
|--------|-----------------------------------------------------------------|
| 1      | McGraw Hill New Interactions – Level 1- e-Book from McGraw Hill |

| ASSESSMENT AND EVALUATION PATTERN                                                                                                    |                                                                                  |                                                             |  |  |  |  |  |
|----------------------------------------------------------------------------------------------------|----------------------------------------------------------------------------------|-------------------------------------------------------------|--|--|--|--|--|
|                                                                                                    | CIE                                                                              | SEE                                                         |  |  |  |  |  |
| WEIGHTAGE                                                                                                    | 50%                                                                              | 50%                                                         |  |  |  |  |  |
| <b>EVALUATION OF CIE</b><br>(Bloom's Taxonomy Levels: Remembering, Understanding, A<br>Creating)                                                                                                    | Applying, Analyzing, Evaluating, and                                             |                                                             |  |  |  |  |  |
| Test – I                                                                                                    | Each test will be conducted for 50                                               |                                                             |  |  |  |  |  |
| Test – II                                                                                                    | Marks adding upto 100 marks. Final test marks will be reduced to <b>40</b> MARKS |                                                             |  |  |  |  |  |
| <ul> <li>EXPERIENTIAL LEARNING</li> <li>Communication Skills- Activity based test – Script writing, Essay Writing, Role plays. Any other activity that enhances the Communication skills. The students will be assigned with a topic by the faculty handling the batch. The students can either prepare a presentation/write essay/role play etc. for the duration (4-5 minutes per student.</li> <li>Parameters for evaluation of the Presentation a. Clarity in the presentation/ Speaking/Presentation skills.</li> <li>b. Concept / Subject on which the drama is enacted/ scripted.</li> </ul> | 10                                                                               | Final<br>Assessment<br>will be<br>conducted for<br>50 marks |  |  |  |  |  |
| MAXIMUM MARKS                                                                                                    | 50 MARKS                                                                         | 50 MARKS                                                    |  |  |  |  |  |
| TOTAL MARKS FOR THE COURSE                                                                                                    | 50                                                                               | 50                                                          |  |  |  |  |  |

|            | CO-PO Mapping |     |     |     |     |     |            |     |     |      |      |      |
|------------|---------------|-----|-----|-----|-----|-----|------------|-----|-----|------|------|------|
| CO/PO      | PO1           | PO2 | PO3 | PO4 | PO5 | PO6 | <b>PO7</b> | PO8 | PO9 | PO10 | PO11 | PO12 |
| CO1        | 3             | 2   | -   | -   | -   | -   | -          | -   | -   | 1    | -    | 1    |
| CO2        | 3             | 2   | 2   | 1   | -   | -   | -          | -   | -   | 1    | -    | 1    |
| CO3        | 3             | 3   | 2   | 2   | -   | -   | -          | -   | -   | 1    | -    | 1    |
| <b>CO4</b> | 3             | 3   | 3   | 3   | -   | -   | -          | -   | -   | 1    | -    | 1    |

|                         | Semester: II                    |                         |                                     |       |                          |  |  |
|-------------------------|---------------------------------|-------------------------|-------------------------------------|-------|--------------------------|--|--|
| TECHNICAL ENGLISH- II   |                                 |                         |                                     |       |                          |  |  |
| (Online English Course) |                                 |                         |                                     |       |                          |  |  |
| Course Code             | :                               | 21HSE27                 | CIE                                 | :     | 50 Marks                 |  |  |
| Credits: L:T:P          | Credits: L:T:P : 0:0:1 SEE : 50 |                         |                                     |       | 50 Marks                 |  |  |
| Total Hours             | :                               | 30P                     | SEE Duration                        | :     | 3 Hours                  |  |  |
|                         |                                 |                         |                                     |       |                          |  |  |
|                         |                                 | Unit-                   | -I                                  |       | 6 Hrs                    |  |  |
| Chapter 1 & 2: De       | escr                            | ibing a weather phenom  | enon – Using transition words and J | ohra  | ses to connect cause and |  |  |
| effect - Vocabula       | ry                              | words related to weath  | ner and climate situations - Liste  | ning  | g to weather forecast -  |  |  |
| Introduction yourse     | elf                             | and others - speaking   | from notes and discussing study h   | nabit | s and body language -    |  |  |
| Assessing good stu      | ıdy                             | habits and Evaluating v | why some students may not gradua    | ite – | - Casual expressions for |  |  |
| making new friends      | s –                             | Distinguish between Car | n and can't – Identifying the meani | ng a  | and importance of sign – |  |  |
| Words related to lea    | arni                            | ng from history.        |                                     | C     |                          |  |  |
|                         | 6 Hrs                           |                         |                                     |       |                          |  |  |
| Chapter 3 & 4: Id       | lent                            | ifying and Expressing o | ppinions, Using arguments and exar  | nple  | s to support an opinion, |  |  |
|                         |                                 |                         |                                     |       |                          |  |  |

 Chapter 3 & 4: Identifying and Expressing opinions, Using arguments and examples to support an opinion, Creating an outline or mind map – Vocabulary on words related to food, healthy and unhealthy eating habits – Using modal verbs such as should, must and have to – Identifying paragraph, main text and supporting ideas – Drafting, editing, reviewing and finalizing the text and Blogging – Speaking about food shopping and recipes.

 Unit –III
 6 Hrs

 Chapter 5 & 6: Verbs and expression used to explain home maintenance – Comparing reduced and unreduced pronunciation – Identfying True or false information – Using idioms and discourse markers. Expression for apologizing - Identifying and practicing stressed words and reduced forms - Giving and receiving apologies – Vocabulary words related to homes through time, ancestry, home and family – Recognizing punctuation and phrase clues.

Unit –IV6 HrsChapter 7 & 8: Conducting a interview – Using a graphic organizer: Problem – Solution chart – Discussing the<br/>benefits of a healthy lifestyle - Vocabulary words on health and stress issues and fitness issues - Describing<br/>symptoms – Summarizing a story plot – Vocabulary words and phrases about TV and Social Media – Using<br/>reducing pronunciation.6 Hrs

**Chapter 9 & 10:** Role-playing – Preparing a 30 second speech – Expression of like and Dislikes – Reporting survey results – Conducting a review – Identifying and practicing stresses words and reduced forms – Identifying speaker attitudes - Understanding left-out words and reference - Understanding literal meaning and reference - Interpreting and rewording quotes - Identifying negative prefixes.

| Cours      | Course Outcomes: After completing the course, the students will be able to:-                           |  |  |  |  |  |  |  |
|------------|----------------------------------------------------------------------------------------------------|--|--|--|--|--|--|--|
| CO1        | Understand the fundamental concepts of Academic English LSRW skills with Grammar - Articles,           |  |  |  |  |  |  |  |
|            | Pronouns, Prepositions, Nouns, Verbs and Tenses                                                        |  |  |  |  |  |  |  |
| CO2        | Use appropriate Vocabulary in real-life scenarios that students might face in professional and social  |  |  |  |  |  |  |  |
|            | situations.                                                                                            |  |  |  |  |  |  |  |
| <b>CO3</b> | Construct grammatically correct sentences, Learn basics of professional e-mail writing, Blog post.     |  |  |  |  |  |  |  |
| <b>CO4</b> | Introduce Oneself in detail, preparing for interview, small talk, conversations, voice email messages, |  |  |  |  |  |  |  |
|            | discussing future plans, careers, work related issues, environmental problem and travel conversations. |  |  |  |  |  |  |  |

| Refere | ence Books                                                       |
|--------|------------------------------------------------------------------|
| 1      | McGraw Hill New Interactions – Level 1 – e-Book from McGraw Hill |

| ASSESSMENT AND EVAI                                                                                                    | LUATION PATTERN                                                                  |                                                             |
|----------------------------------------------------------------------------------------------------|----------------------------------------------------------------------------------|-------------------------------------------------------------|
|                                                                                                    | CIE                                                                              | SEE                                                         |
| WEIGHTAGE                                                                                                    | 50%                                                                              | 50%                                                         |
| <b>THEORY COURSE</b><br>(Bloom's Taxonomy Levels: Remembering, Understanding, A<br>Creating)                                                                                                    | Applying, Analyzing, Evaluating, and                                             |                                                             |
| Test – I                                                                                                    | Each test will be conducted for 50                                               |                                                             |
| Test – II                                                                                                    | Marks adding upto 100 marks. Final test marks will be reduced to <b>40</b> MARKS |                                                             |
| EXPERIENTIAL LEARNING                                                                                                    |                                                                                  |                                                             |
| Communication Skills- Activity based test – Script writing,<br>Essay Writing, Role plays. Any other activity that enhances<br>the Communication skills. The students will be assigned<br>with a topic by the faculty handling the batch. The students<br>can either prepare a presentation/write essay/role play etc.<br>for the duration (4-5 minutes per student.<br>Parameters for evaluation of the Presentation<br>a. Clarity in the presentation/ Speaking/Presentation skills.<br>b. Concept / Subject on which the drama is enacted/<br>scripted. | 10                                                                               | Final<br>Assessment<br>will be<br>conducted for<br>50 marks |
| MAXIMUM MARKS                                                                                                    | 50 MARKS                                                                         | 50 MARKS                                                    |
| TOTAL MARKS FOR THE COURSE                                                                                                    | 50                                                                               | 50                                                          |

|       | CO-PO Mapping |     |     |     |     |            |            |            |     |      |      |      |
|-------|---------------|-----|-----|-----|-----|------------|------------|------------|-----|------|------|------|
| CO/PO | <b>PO1</b>    | PO2 | PO3 | PO4 | PO5 | <b>PO6</b> | <b>PO7</b> | <b>PO8</b> | PO9 | PO10 | PO11 | PO12 |
| CO1   | 3             | 2   | -   | -   | -   | -          | -          | -          | -   | 1    | -    | 1    |
| CO2   | 3             | 2   | 2   | 1   | -   | -          | -          | -          | -   | 1    | -    | 1    |
| CO3   | 3             | 3   | 2   | 2   | -   | -          | -          | -          | -   | 1    | -    | 1    |
| CO4   | 3             | 3   | 3   | 3   | -   | -          | -          | -          | -   | 1    | -    | 1    |

| Semester : I / II        |   |            |              |   |          |  |  |  |
|--------------------------|---|------------|--------------|---|----------|--|--|--|
| INDIAN KNOWLEDGE SYSTEMS |   |            |              |   |          |  |  |  |
| Course Code              | : | 21HSI18/28 | CIE          | : | 50 Marks |  |  |  |
| Credits: L:T:P           | : | 1:0:0      | SEE          | : | 50 Marks |  |  |  |
| <b>Total Hours</b>       | : | 15L        | SEE Duration | : | 02 Hours |  |  |  |

| Unit-I                                                                                 | 03 Hrs    |
|----------------------------------------------------------------------------------------|-----------|
| Introduction to Indian Knowledge Systems (IKS): Historical Background, Indian Tr       | aditional |
| Knowledge Systems, Nature, Philosophy, Character scope and importance, kinds of tr     | aditional |
| knowledge, traditional knowledge vis-a-vis indigenous knowledge, traditional knowledge | edge vs.  |
| western knowledge.                                                                     |           |
| Unit – II                                                                              | 03 Hrs    |

| Protection of Traditional Knowledge: The need for protecting traditional knowledge, Sign | nificance |
|------------------------------------------------------------------------------------------|-----------|
| of TK Protection, value of TK in global economy, Role of Government to harness TK.       |           |

| Unit -III                                                                                                    | 03 Hrs |  |  |  |  |  |  |  |  |
|----------------------------------------------------------------------------------------------------|--------|--|--|--|--|--|--|--|--|
| <b>Traditional Knowledge in Humanities and Sciences:</b> Chemistry, Physics, Mathematics, Art, Astronomy, Astrology, Crafts and Trade in ancient India and other such areas. |        |  |  |  |  |  |  |  |  |
| Unit –IV 03 Hrs                                                                                                    |        |  |  |  |  |  |  |  |  |
| Traditional Knowledge in Professional domain: Production, Construction, Medicine, Agriculture,                                                                               |        |  |  |  |  |  |  |  |  |
| Engineering Sciences, Aviation, Architecture and other domains.                                                                                                    |        |  |  |  |  |  |  |  |  |

Unit -V03 HrsIndian Knowledge systems and Contemporary topics: Traditional Knowledge and Contemporary<br/>world, Traditional knowledge system and IT Revolution, Management of biodiversity, United<br/>Nations Sustainable development goals.03 Hrs

| Cours | Course Outcomes: After completing the course, the students will be able to                   |  |  |  |  |  |  |  |  |  |
|-------|----------------------------------------------------------------------------------------------|--|--|--|--|--|--|--|--|--|
| -     | <b>CO1</b> Provide an overview on the concept of Indian Knowledge System and its importance. |  |  |  |  |  |  |  |  |  |
| CO2   | Appreciate the need and importance of protecting traditional knowledge.                      |  |  |  |  |  |  |  |  |  |
| CO3   | Recognize the relevance of Traditional knowledge in different domains.                       |  |  |  |  |  |  |  |  |  |
| CO4   | Establish the significance of Indian Knowledge systems in contemporary world.                |  |  |  |  |  |  |  |  |  |

| Re | ference Books                                                                               |
|----|---------------------------------------------------------------------------------------------|
| 1  | Traditional Knowledge System in India, Amit Jha, 2009, Atlantic Publishers and Distributors |
| 1  | (P) Ltd., ISBN-13: 978-8126912230,                                                          |
| 2  | Knowledge Traditions and Practices of India, Kapil Kapoor, Avadesh Kumar Singh, Vol. 1,     |
| 2  | 2005, DK Print World (P) Ltd., ISBN 81-246-0334,                                            |

#### Suggested Web Links:

- 1. https://www.youtube.com/watch?v=LZP1StpYEPM
- 2. http://nptel.ac.in/courses/121106003/
- **3.** http://www.iitkgp.ac.in/department/KS;jsessionid=C5042785F727F6EB46CBF432D7683B63
- Centre of Excellence for Indian Knowledge System, IIT Kharagpur)
- 5. https://unctad.org/system/files/official-document/ditcted10\_en.pdf
- 6. http://nbaindia.org/uploaded/docs/traditionalknowledge\_190707.pdf
- 7. https://unfoundation.org/what-we-do/issues/sustainable-development-
- 7. goals/?gclid=EAIaIQobChMInp-Jtb\_p8gIVTeN3Ch27LAmPEAAYASAAEgIm1vD\_BwE

| ASSESSMENT AND EVAL                                | UATION PATTERN                   |          |
|----------------------------------------------------|----------------------------------|----------|
| WEIGHTAGE                                          | 50%                              | 50%      |
| QUIZZES                                            |                                  |          |
| Quiz-I                                             | Each quiz will be conducted for  |          |
|                                                    | 10 Marks adding up to 20 marks.  | ****     |
| Quiz-II                                            | Final quiz marks will be         |          |
|                                                    | reduced to 10 Marks              |          |
| THEORY COURSE - (Bloom's Taxonomy Level            | s: Remembering, Understanding,   |          |
| Applying, Analyzing, Evaluating, and Creating)     |                                  |          |
| Test – I                                           | Each test will be conducted for  |          |
|                                                    | 25 Marks adding up to 50 marks.  | ****     |
| Test – II                                          | Final test marks will be reduced |          |
|                                                    | to 20 Marks                      |          |
| EXPERIENTIAL LEARNING                              | 20                               | ****     |
| Case Study-based Teaching-Learning                 |                                  |          |
| Sector wise study & consolidation (viz., Engg.     |                                  |          |
| Semiconductor Design, Healthcare & Pharmaceutical, |                                  | ****     |
| FMCG, Automobile, Aerospace and IT/ ITeS)          |                                  |          |
| Video based seminar (4-5 minutes per student)      |                                  | ]        |
| Maximum Marks for the Theory                       | 50 Marks                         | 50 Marks |
| Practicals                                         |                                  |          |
| Total Marks for the Course                         | 50                               | 50       |

|       | CO-PO Mapping |     |     |     |     |            |            |            |            |      |      |      |
|-------|---------------|-----|-----|-----|-----|------------|------------|------------|------------|------|------|------|
| CO/PO | <b>PO1</b>    | PO2 | PO3 | PO4 | PO5 | <b>PO6</b> | <b>PO7</b> | <b>PO8</b> | <b>PO9</b> | PO10 | PO11 | PO12 |
| CO1   | 2             | -   | -   | -   | -   | -          | -          | 3          | -          | -    | -    | 1    |
| CO2   | -             | -   | -   | -   | -   | 2          | -          | -          | -          | -    | -    | -    |
| CO3   | -             | -   | 2   | 2   | -   | -          | -          | -          | -          | -    | -    | -    |
| CO4   | -             | -   | -   | -   | -   | 3          | 2          | -          | -          | -    | -    | -    |

| Semester: I/II        |           |                                            |                                                                                                    |                                                                                                    |  |  |  |  |  |  |
|-----------------------|-----------|--------------------------------------------|----------------------------------------------------------------------------------------------------|----------------------------------------------------------------------------------------------------|--|--|--|--|--|--|
| ENGINEERING CHEMISTRY |           |                                            |                                                                                                    |                                                                                                    |  |  |  |  |  |  |
| (Theory and Practice) |           |                                            |                                                                                                    |                                                                                                    |  |  |  |  |  |  |
| :                     | 21CH12/22 | CIE                                        | :                                                                                                    | 150 Marks                                                                                                    |  |  |  |  |  |  |
| :                     | 3:0:1     | SEE                                        | :                                                                                                    | 150 Marks                                                                                                    |  |  |  |  |  |  |
| :                     | 45L + 30P | SEE Duration                               | :                                                                                                    | 3 Hours                                                                                                    |  |  |  |  |  |  |
|                       | :         | ENGINER<br>(Theo<br>: 21CH12/22<br>: 3:0:1 | ENGINEERING CHEMISTRY<br>(Theory and Practice)         :       21CH12/22       CIE         :       3:0:1       SEE | ENGINEERING CHEMISTRY<br>(Theory and Practice)         : 21CH12/22       CIE       :         : 3:0:1       SEE       : |  |  |  |  |  |  |

#### Water Technology and Management

Introduction, sources and impurities, Potable water, meaning and specifications (as per WHO standards), Hardness of water, types, determination of hardness using EDTA titration, numerical problems on hardness of water. Determination of Biological oxygen demand (BOD) and Chemical Oxygen Demand (COD), Numericals on BOD and COD. Membrane technology: Desalination of sea water by reverse osmosis using Polysulfone membrane, preparation of polysulfone membrane by NIPS method. Waste water management case studies (Primary, secondary and tertiary treatments). Toxic effects of heavy metals in water: Mercury, Cadmium, Lead, Chromium and Arsenic.

#### **Energy Technology**

Chemical Fuels: Introduction, Knocking in IC engines, octane number, cetane number, power alcohol, unleaded petrol and biodiesel, Rocket fuels and propellants.

Electrochemical devices: Concept of electrochemistry, types of electrodes, construction and working of calomel and glass electrodes. Determination of pH using glass electrode.

Battery technology: Components, construction and working of Li-ion battery (Li-CoO<sub>2</sub>).

Unit – II

Unit-I

Fuel cell: Introduction, construction and working of Methanol-Oxygen fuel cell.

Green fuel: Hydrogen-production (Photo catalytic water splitting), storage and applications in fuel cells.

Solar Energy: Introduction, photovoltaic cells, construction and working of Dye sensitized solar cells.

| Solar Energy: Introduction, photovorane cens, construction and working of Dye sensitized solar cens. |                       |  |  |  |  |  |  |  |
|----------------------------------------------------------------------------------------------------|-----------------------|--|--|--|--|--|--|--|
| Unit –III                                                                                            | 09 Hrs                |  |  |  |  |  |  |  |
| Corrosion science and Engineering                                                                    |                       |  |  |  |  |  |  |  |
| Corrosion: Introduction, electrochemical theory of corrosion, factors affecting the rate o           | f corrosion: ratio of |  |  |  |  |  |  |  |
| anodic to cathodic areas, nature of metal and nature of corrosion product (PB Ratio), pl             | H, conductivity and   |  |  |  |  |  |  |  |
| temperature. Common types of corrosion - differential aeration (pitting and water line), di          | ifferential metal and |  |  |  |  |  |  |  |
| stress corrosion.                                                                                    |                       |  |  |  |  |  |  |  |
| Corresion control: Introduction types inorganic coatings-Phosphating and anodizing                   | Metallic coatings-    |  |  |  |  |  |  |  |

Corrosion control: Introduction, types, inorganic coatings-Phosphating and anodizing. Metallic coatingsgalvanization and tinning (hot dipping method), Electroplating and Electroless plating-principle, process of gold plating, chrome plating, electroless plating of copper and its application in fabrication of PCBs.

#### **Chemistry of Nanomaterials**

Introduction, size dependent properties (Surface area, Optical and Catalytic properties), classification of nanomaterials, Synthesis of nano-materials (Solution combustion and Sol-gel methods).

Carbon nanotubes: Introduction, types, synthesis by modified CVD method, functionalization and applications. Graphene-Synthesis (Modified Hummer's method), functionalization and applications.

Nano-Toxicology and safety measures. Green Chemistry: Introduction-Basic principles.

Unit –IV

| Unit –V                                 | 09 Hrs |
|-----------------------------------------|--------|
| Delement for an inclusion and the first |        |

#### **Polymers for engineering applications**

Introduction to polymers, Glass transition temperature (Tg), factors affecting Tg. Thermo plastic polymers: Polycarbonate, polyether sulfones, preparation and specific applications in industries. Thermosetting polymers: Epoxy resin synthesis, properties and applications.

Synthesis and applications of functional polymers: Conducting polymers (Synthesis of PANI), photoconductive polymers (PVK), electrochromic polymers (PDOT), electro-active polymers (PVDF) and Self-healing polymers (Silicone rubbers).

Toxicity of polymers: Micro plastics and leaching of polymers.

Biodegradable polymers: Introduction and their requirements. Synthesis and properties of Poly lactic acid. Applications of biodegradable polymers in the medical industry.

**09 Hrs** 

10 Hrs

**08 Hrs** 

#### LIST OF LABORATORY EXPERIMENTS

- 1. Introduction to Volumetric analysis.
- 2. Evaluation of quality of water in terms of total hardness by Complexometric method.
- 3. Determination of Chemical Oxygen Demand (COD) of the given industrial waste water sample.
- 4. Estimation of copper in Brass.
- 5. Estimation of FAS using standard  $K_2Cr_2O_7$  solution by Potentiometric method.
- 6. Evaluation of acid content in soft drinks by using pH sensors.
- 7. Colorimetric estimation of copper.
- 8. Conductometric estimation of acid mixture.
- 9. Determination of viscosity coefficient of a given liquid using Ostwald's viscometer.
- 10. Estimation of amount of sodium by Flame photometry.
- 11. Computational determination of molecular/electronic parameters of small conjugated molecules.
- 12. Electroplating of copper on metallic objects.

| Cours      | Course Outcomes: After completing the course, the students will be able to :-                 |  |  |  |  |  |  |  |
|------------|-----------------------------------------------------------------------------------------------|--|--|--|--|--|--|--|
| CO1        | Explain the principles of chemistry in Engineering & Technology.                              |  |  |  |  |  |  |  |
| <b>CO2</b> | Apply the knowledge of chemistry in solving socio-economic and environmental issues.          |  |  |  |  |  |  |  |
| CO3        | Identify and analyse engineering problems to achieve practical solutions through knowledge of |  |  |  |  |  |  |  |
|            | chemistry                                                                                     |  |  |  |  |  |  |  |
| <b>CO4</b> | Develop solutions for chemistry problems associated with technologies and real life.          |  |  |  |  |  |  |  |

| Refer | ence Books                                                                                                    |  |  |  |  |  |  |  |
|-------|----------------------------------------------------------------------------------------------------|--|--|--|--|--|--|--|
| 1     | Engineering Chemistry, O.G.Palanna, Tata McGraw Hill Education Pvt. Ltd. New Delhi, Fourth Reprint             |  |  |  |  |  |  |  |
| -     | 2017. ISBN: 978-0070146105.                                                                                    |  |  |  |  |  |  |  |
| 2     | Engineering Chemistry, S. S Dhara, 2013, S. Chand Publications, 4th Edition, ISBN: 812-1997658.                |  |  |  |  |  |  |  |
| 2     | Engineering Chemistry, S Satyanarayana and H C Shashidhara, 2011, Himalaya Publishing House,                   |  |  |  |  |  |  |  |
| 3     | Edition-, ISBN-9789350514986.                                                                                  |  |  |  |  |  |  |  |
| 4     | Fundamentals of Analytical chemistry, Douglas A. Skoog et.al., 2004, Thomson Asia pte Ltd, Eighth              |  |  |  |  |  |  |  |
| 4     | edition-ISBN: 981-243-513-1.                                                                                   |  |  |  |  |  |  |  |
|       | e-Book                                                                                                    |  |  |  |  |  |  |  |
|       | Smart Polymers and Their Applications-2 <sup>nd</sup> Edition– Elsevier, Editor - Maria Rosa Aguilar Julio San |  |  |  |  |  |  |  |
| 1     | Roman ISBN: 9780081024171.                                                                                     |  |  |  |  |  |  |  |
|       | https://www.elsevier.com/books/smart-polymers-and-their-applications/aguilar/978-0-08-102416-4.                |  |  |  |  |  |  |  |

|                                                                           | ASSESSMENT AND EVAL                                       | LUATION PATTERN                                                                  |           |
|---------------------------------------------------------------------------|-----------------------------------------------------------|----------------------------------------------------------------------------------|-----------|
|                                                                           |                                                           | CIE                                                                              | SEE       |
| WEIG                                                                      | HTAGE                                                     | 50%                                                                              | 50%       |
| QUIZZES                                                                   |                                                           |                                                                                  |           |
| Quiz-I                                                                    |                                                           | Each quiz is evaluated for 10 marks                                              |           |
| Quiz-II                                                                   |                                                           | adding up to 20 MARKS.                                                           |           |
| THEORY COURSE<br>(Bloom's Taxonomy Levels: I<br>Creating)<br>Test – I     | Remembering, Understanding, A                             | Applying, Analyzing, Evaluating, and<br>Each test will be conducted for 50       |           |
| Test – II                                                                 |                                                           | Marks adding upto 100 marks. Final test marks will be reduced to <b>40</b> MARKS |           |
| EXPERIENTIAL LEARNIN                                                      | NG (40 marks)                                             |                                                                                  |           |
| Case Study-based Teaching-L                                               | earning                                                   | 10                                                                               |           |
| topics: Green chemistry, applications, Corrosion scien                    | ce and engineering, Polymer<br>ications, Natural resource | 20                                                                               |           |
| Video based seminar (4-5 min                                              |                                                           | 10                                                                               | -         |
| MAXIMUM MARKS FOR                                                         | THE THEORY                                                | 100 MARKS                                                                        | 100 MARKS |
| PRACTICALS                                                                |                                                           |                                                                                  |           |
| CIE                                                                       | SEE                                                       |                                                                                  |           |
| Conduction: 25<br>Lab Test: 05<br>Experiential Learning: 20<br>Total : 50 | Conduction: 40<br>Viva-Voce: 10<br>Total : 50             | 50                                                                               | 50        |
| TOTAL MARKS FOR THE                                                       | COURSE                                                    | 150                                                                              | 150       |

|       | CO-PO Mapping |     |     |     |     |     |     |     |     |      |      |      |
|-------|---------------|-----|-----|-----|-----|-----|-----|-----|-----|------|------|------|
| CO/PO | PO1           | PO2 | PO3 | PO4 | PO5 | PO6 | PO7 | PO8 | PO9 | PO10 | PO11 | PO12 |
|       |               |     |     |     |     |     |     |     |     |      |      |      |
| CO1   | 3             | -   | -   | -   | -   | -   | -   | -   | -   | -    | -    | 1    |
| CO2   | 3             | 2   | -   | -   | -   | 2   | 2   | 1   | -   | 1    | 1    | 1    |
| CO3   | 1             | 2   | -   | 2   | -   | -   | -   | -   | -   | -    | -    | 2    |
| CO4   | -             | -   | 1   | -   | -   | 1   | 1   | -   | -   | -    | -    | 2    |

|                                                                                                    |                                               |                                                                                                    | Semester: I/I                                                                                                    | [                                                                            |                         |                        |                                                           |  |  |
|----------------------------------------------------------------------------------------------------|-----------------------------------------------|----------------------------------------------------------------------------------------------------|----------------------------------------------------------------------------------------------------|------------------------------------------------------------------------------|-------------------------|------------------------|-----------------------------------------------------------|--|--|
|                                                                                                    |                                               |                                                                                                    | PROGRAMMING                                                                                                    |                                                                              |                         |                        |                                                           |  |  |
|                                                                                                    |                                               |                                                                                                    | (Theory and Prac                                                                                                    | ctice)                                                                       |                         |                        |                                                           |  |  |
| Course Code                                                                                                    | :                                             | 21CS13/23                                                                                                  |                                                                                                    | CIE                                                                          | :                       | 150                    | ) Marks                                                   |  |  |
| Credits: L:T:P                                                                                                    | :                                             | 3:0:1                                                                                                    |                                                                                                    | SEE                                                                          | :                       | 150                    | ) Marks                                                   |  |  |
| <b>Total Hours</b>                                                                                                    | :                                             | 45L+30P                                                                                                    |                                                                                                    | <b>SEE Duration</b>                                                          | : 3Hours + 3Hours       |                        |                                                           |  |  |
|                                                                                                    |                                               |                                                                                                    |                                                                                                    |                                                                              |                         |                        | -                                                         |  |  |
| I I I D I I                                                                                                    |                                               |                                                                                                    | Unit-I                                                                                                    |                                                                              |                         |                        | 8 Hrs                                                     |  |  |
| Logical Reasoning                                                                                                    |                                               |                                                                                                    |                                                                                                    | a and Analytical Da                                                          |                         | :                      |                                                           |  |  |
|                                                                                                    |                                               |                                                                                                    | Arithmetical Reasoning. Algorithmic Problem                                                                                              |                                                                              |                         |                        | Algebraic problems                                        |  |  |
| Sorting and Search                                                                                                    |                                               |                                                                                                    |                                                                                                    | in Solving. Antiline                                                         |                         | ing <i>I</i>           | Algeorate problems,                                       |  |  |
| Introduction to Co                                                                                                    |                                               |                                                                                                    |                                                                                                    |                                                                              |                         |                        |                                                           |  |  |
|                                                                                                    |                                               |                                                                                                    | tware and its Types.                                                                                                    |                                                                              |                         |                        |                                                           |  |  |
|                                                                                                    |                                               |                                                                                                    | Unit – II                                                                                                    |                                                                              |                         |                        | 10 Hrs                                                    |  |  |
| Introduction to C                                                                                                    | prog                                          | gramming:                                                                                                  |                                                                                                    |                                                                              |                         |                        |                                                           |  |  |
| 0 01                                                                                                    | -                                             |                                                                                                    | of C program, Proces                                                                                                    |                                                                              |                         | •                      | 1 0                                                       |  |  |
|                                                                                                    |                                               | eter set, C token                                                                                          | s, Keywords and Ide                                                                                                    | entifiers, Constants,                                                        | Var                     | iable                  | es, Data types, Pre-                                      |  |  |
| processor directive                                                                                                    |                                               | <b>.</b>                                                                                                   |                                                                                                    |                                                                              |                         |                        |                                                           |  |  |
| Handling Input a                                                                                                    |                                               |                                                                                                    |                                                                                                    | Sunctions with mass                                                          |                         |                        | avamalas using all                                        |  |  |
| functions.                                                                                                    | որու                                          | lunctions, Unio                                                                                            | rmatted input/output                                                                                                    | lunctions with prog                                                          | rami                    | ning                   | examples using all                                        |  |  |
| <b>Operators:</b>                                                                                                    |                                               |                                                                                                    |                                                                                                    |                                                                              |                         |                        |                                                           |  |  |
| <b>A</b>                                                                                                    | perat                                         | or set. Arithmet                                                                                           | tic operators, Relation                                                                                                    | nal operators. Los                                                           | rical                   | One                    | erators Assignment                                        |  |  |
|                                                                                                    |                                               |                                                                                                    | rators, Conditional ope                                                                                                    |                                                                              |                         | -                      |                                                           |  |  |
|                                                                                                    |                                               |                                                                                                    | evaluation of express                                                                                                    |                                                                              |                         |                        |                                                           |  |  |
|                                                                                                    |                                               |                                                                                                    | edence and associativi                                                                                                    |                                                                              |                         |                        | 1 / 11                                                    |  |  |
|                                                                                                    |                                               |                                                                                                    | Unit –III                                                                                                    |                                                                              |                         |                        | 10 Hrs                                                    |  |  |
| statements, The 'el<br>Decision making a<br>Arrays:<br>Introduction to Arr<br>and Multidimensio<br>String Operations                                                                                                    | with<br>se if<br>and I<br>rays,<br>nal A<br>: | 'if' statement, S<br>ladder, The 'swi<br><b>ooping:</b> The 'for'<br>Types of arrays,<br>Array) with examp | Simple 'if' statement<br>tch' statement, The '?<br>','while','do-while' sta<br>, Declaration arrays, I<br>ples.<br>g String Variables us | ' operator, The ' <i>got</i><br>atements with examp<br>nitializing dimension | o'sta<br>oles,<br>nal a | atem<br>Jump<br>arrays | ent.<br>os in loops <b>.</b><br>s (One Dimensional        |  |  |
| examples.                                                                                                    |                                               |                                                                                                    | Unit –IV                                                                                                    |                                                                              |                         |                        | 10 Hrs                                                    |  |  |
| Functions:                                                                                                    |                                               |                                                                                                    |                                                                                                    |                                                                              |                         |                        | 101113                                                    |  |  |
| Need for Function<br>declaration and its<br><b>Recursion:</b> Introd<br>quick sort and othe<br><b>Pointers:</b> Introduc                                                                                                    | scop<br>uctic<br>r exa<br>tion,<br>cast       | e, Category of fur<br>on, Example prog<br>amples).<br>Benefits of using<br>ing of a pointer,               | s (User Defined and<br>nctions Storage classes<br>grams (Factorial, Fibo<br>g pointers, Declaration<br>Arithmetic Operations             | (Automatic, Static,<br>nacci Series, Acker<br>and Initialization of          | Exterman                | ern, R<br>fun<br>inter | Register).<br>ction merge sort or<br>s, Obtaining a value |  |  |
|                                                                                                    |                                               |                                                                                                    | Unit –V                                                                                                    |                                                                              |                         |                        | 7 Hrs                                                     |  |  |
| Structures and Ur                                                                                                    | ninna                                         |                                                                                                    |                                                                                                    |                                                                              |                         |                        | / 111 5                                                   |  |  |
| Introduction, Struction, Copy<br>within structures, Structures, Struc | cture<br>ing a<br>truct                       | definition, dec<br>and comparing str<br>sures and function                                                 | laring structure vari<br>ucture variables, Arra<br>is.<br>tructure and Unions.                                                           |                                                                              |                         |                        |                                                           |  |  |

| Course      | Course Outcomes: After completing the course, the students will be able to:-                    |  |  |  |  |  |
|-------------|-------------------------------------------------------------------------------------------------|--|--|--|--|--|
| CO 1        | Describe the fundamental computer concepts and syntax of C programming.                         |  |  |  |  |  |
| CO 2        | Apply logical skills to design and develop algorithms/flow charts to solve real-world problems. |  |  |  |  |  |
| CO 3        | Analyze the logic of the program and output obtained using different sets of input.             |  |  |  |  |  |
| <b>CO 4</b> | Design and develop programs using appropriate data structures and functions in C language.      |  |  |  |  |  |

#### **Reference Books**

| 14014 |                                                                                                    |  |  |  |  |  |  |
|-------|----------------------------------------------------------------------------------------------------|--|--|--|--|--|--|
| 1.    | Programming in C, P. Dey, M. Ghosh, 2011, 2 <sup>nd</sup> Edition, Oxford University press, ISBN (13): 9780198065289.                    |  |  |  |  |  |  |
|       |                                                                                                    |  |  |  |  |  |  |
| 2.    | Algorithmic Problem Solving, Roland Backhouse, 2011, Wiley, ISBN: 978-0-470-68453-5                                                      |  |  |  |  |  |  |
| 3.    | The C Programming Language, Kernighan B.W and Dennis M. Ritchie, 2015, 2 <sup>nd</sup> Edition, Prentice Hall, ISBN (13): 9780131103627. |  |  |  |  |  |  |
| 4.    | Turbo C: The Complete Reference, H. Schildt, 2000, 4th Edition, Mcgraw Hill Education, ISBN-13: 9780070411838.                           |  |  |  |  |  |  |
| 5.    | Rasberry pi: https://www.raspberrypi.org/documentation/                                                                                  |  |  |  |  |  |  |
| 6.    | Nvidia: <u>https://www.nvidia.com/en-us/</u>                                                                                             |  |  |  |  |  |  |
| 7.    | Ardunio: https://www.arduino.cc/en/Tutorial/BuiltInExamples                                                                              |  |  |  |  |  |  |
| 8.    | Scratch software: https://scratch.mit.edu/                                                                                               |  |  |  |  |  |  |

#### Laboratory Component PART A Implement the following programs using cc/gcc compiler

#### **Practice Programs:**

- i. Familiarization with programming environment: Concept of creating, naming and saving the program file in gedit/vi editor, Concept of compilation and execution, Concept of debugging in GDB environment.
- ii. Implementation and execution of simple programs to understand working of:
  - Formatted input and output functions- printf() and scanf().
  - Escape sequences in C.
  - Using formula in a C program for specific computation: For example: computing area of circle, converting Celsius to Fahrenheit, area of a triangle, converting distance in centimeters to inches, etc.
  - Preprocessor directives (#include, #define).
  - Execution of erroneous C programs to understand debugging and correcting the errors like:
  - Syntax / compiler errors.
  - Run-time errors.
  - Linker errors.
  - Logical errors.
  - Semantical errors.
  - Implementation and execution of simple programs to understand working of operators like:
  - Unary.
  - Arithmetic.
  - Logical.
  - Relational.
  - Conditional.
  - Bitwise.

#### Lab Programs:

iii.

iv.

- 1. Develop a C program to compute the roots of the equation  $ax^2 + bx + c = 0$ .
- 2. Develop a C program that reads N integer numbers and arrange them in ascending or descending order using selection sort and bubble sort technique.
- 3. Develop a C program for Matrix multiplication.
- 4. Develop a C program to search an element using Binary search and linear search techniques.

- 5. Using functions develop a C program to perform the following tasks by parameter passing to read a string from the user and print appropriate message for palindrome or not palindrome.
- 6. Develop a C program to compute average marks of 'n' students (Name, Roll\_No, Test Marks) and search a particular record based on 'Roll\_No'.
- 7. Develop a C program using pointers to function to find given two strings are equal or not.
- 8. Develop a C program using recursion, to determine GCD, LCM of two numbers and to perform binary to decimal conversion.

#### PART B

- Design and development of a working model using any of the following combination of hardware and software.
- Develop a model that helps the user to monitor weather, health condition, environment parameters, etc. using Arduino board.
- Develop a simple Robot that can assist the user to perform simple activities home sanitization, lifting things etc. using Raspberry pi.
- Hardware interfacing (Ardunio Board, Finch, Lego WeDo 2.0) with scratch to design various models to solve simple problems.
- Develop applications using Nvidia Jetson Kit.

| ASSESSMENT AND EVALUATION PATTERN                                                            |                                                                    |           |  |  |  |
|----------------------------------------------------------------------------------------------|--------------------------------------------------------------------|-----------|--|--|--|
|                                                                                              | CIE                                                                | SEE       |  |  |  |
| WEIGHTAGE                                                                                    | 50%                                                                | 50%       |  |  |  |
| QUIZZES                                                                                      |                                                                    |           |  |  |  |
| Quiz-I                                                                                       | Each quiz is evaluated for 10 marks                                |           |  |  |  |
| Quiz-II                                                                                      | adding up to 20 MARKS.                                             |           |  |  |  |
| <b>THEORY COURSE</b><br>(Bloom's Taxonomy Levels: Remembering, Understanding, A<br>Creating) | Applying, Analyzing, Evaluating, and                               |           |  |  |  |
| Test – I                                                                                     | Each test will be conducted for 50<br>Marks adding upto 100 marks. |           |  |  |  |
| Test – II                                                                                    | Final test marks will be reduced to<br>40 MARKS                    |           |  |  |  |
| EXPERIENTIAL LEARNING (40 marks)                                                             |                                                                    |           |  |  |  |
| Case Study-based Teaching-Learning.                                                          | 10                                                                 |           |  |  |  |
| Project Based learning.                                                                      | 20                                                                 |           |  |  |  |
| Video based seminar (4-5 minutes per student).                                               | 10                                                                 |           |  |  |  |
| MAXIMUM MARKS FOR THE THRORY                                                                 | 100 MARKS                                                          | 100 MARKS |  |  |  |
| PRACTICALS                                                                                   | 50                                                                 | 50        |  |  |  |
| TOTAL MARKS FOR THE COURSE                                                                   | 150                                                                | 150       |  |  |  |

|       |            |     |     |     | CO  | -PO Maj    | oping      |            |            |      |      |      |
|-------|------------|-----|-----|-----|-----|------------|------------|------------|------------|------|------|------|
| CO/PO | <b>PO1</b> | PO2 | PO3 | PO4 | PO5 | <b>PO6</b> | <b>PO7</b> | <b>PO8</b> | <b>PO9</b> | PO10 | PO11 | PO12 |
| CO1   | 2          | 1   | 1   | -   | 2   | -          | -          | -          | -          | -    | -    | 1    |
| CO2   | 2          | 3   | 3   | 3   | 3   | -          | -          | -          | -          | -    | -    | 3    |
| CO3   | 3          | 3   | 3   | 2   | 3   | -          | -          | -          | 1          | 1    | 1    | -    |
| CO4   | 2          | 3   | 3   | 3   | 3   | -          | -          | -          | -          | -    | -    | 2    |

#### Semester: I/II ELEMENTS OF MECHANICAL ENGINEERING (Theory)

| (Theory)           |    |           |              |     |           |  |  |
|--------------------|----|-----------|--------------|-----|-----------|--|--|
| Course Code        | :  | 21ME14/24 | CIE          | :   | 100 Marks |  |  |
| Credits: L:T:P     | •• | 2:1:0     | SEE          | :   | 100 Marks |  |  |
| <b>Total Hours</b> |    | 30L+30T   | SEE Duration | 1 : | 3 Hours   |  |  |

|                   | Unit-I                                                                                                    | 06 Hrs                |
|-------------------|----------------------------------------------------------------------------------------------------|-----------------------|
| Engin             | eering Materials: Introduction & Classification, Metals (Ferrous and Non                                                                                                    | ferrous), Polymers    |
|                   | noplastics, Thermosets, Elastomers), Ceramics and Composites.                                                                                                    |                       |
|                   | ial Properties & applications: Physical, Mechanical, Optical, Electrical and El                                                                                                    | ectronics, Thermal,   |
| Chemi             | cal Properties. Applications: Aerospace, Automotive, Electronic & Biomedical.                                                                                                    |                       |
|                   | Unit – II                                                                                                    | 06 Hrs                |
| Turnin            | and Lathe operations: Classification, specifications of a lathe. Lathe operation<br>g, drilling, boring, knurling, and thread cutting). Introduction to CNC Machines.<br>g processes & Non-destructive testing | ns (Turning, Taper    |
|                   | action to metal joining process-permanent & temporary joints, Soldering & v                                                                                                    | velding types and     |
|                   | ations, accessories consumables and safety, Welding defects and causes, Non-Destru                                                                                                    |                       |
|                   | ate testing, Magnetic particle testing, Ultrasonic testing, Eddy current testing.                                                                                                    | enve testing. Eiquid  |
| peneur            | Unit –III                                                                                                    | 06 Hrs                |
| Steam             | and its properties, property charts.                                                                                                    | 00 111 3              |
|                   | turbines: Classification and working.                                                                                                    |                       |
|                   | ulic Turbines: Classification of hydraulic turbines, working of Pelton, Francis and                                                                                                    | nd Kaplan turbines:   |
|                   | rison between impulse and reaction turbines.                                                                                                    |                       |
|                   | urbines: Working of Gas Turbines (Brayton cycle).                                                                                                    |                       |
|                   | eration: Refrigeration effect, working principle of Vapour Compression refrigerat                                                                                                    | ion systems, ton of   |
|                   | ration, COP, refrigerants and their properties.                                                                                                    | •                     |
|                   | Unit –IV                                                                                                    | 06 Hrs                |
| Mecha             | anical and Electrical Drives                                                                                                    |                       |
| Mecha             | anical Drives: Classification of IC Engines, Working of 4-S direct injection en                                                                                                    | gines, Performance    |
| charac            | teristics, Classification of gears, velocity ratio for simple and compound gear trains.                                                                                                    |                       |
|                   | ical Drives: History, Well to Wheel analysis, Electric vehicles, Configurations, EV                                                                                                    |                       |
|                   | mance, Traction Motor Characteristics, Concept of Hybrid Electric Drive Trains, Cla                                                                                                    | ssification of hybrid |
| electri           | c vehicles.                                                                                                    |                       |
|                   | Unit –V                                                                                                    | 06 Hrs                |
| Introdu<br>system | atronics<br>action: Evolution of Mechatronic system, measurement & control system, basic<br>a, Applications-water level controller, washing machine, Engine management system<br>ag System (ABS).              |                       |
|                   |                                                                                                    |                       |
|                   |                                                                                                    |                       |
|                   | e Outcomes: After completing the course, the students will be able to                                                                                                    |                       |
| CO1               | Apply the knowledge of various properties of important engineering materials.                                                                                                    |                       |
|                   |                                                                                                    |                       |

- **CO3** Elucidate the principles of lathe machine tools, their operations, joining processes and Non-destructive testing in various engineering applications.
- **CO4** Apply the knowledge of Electrical drives & Mechatronics systems and its applications.

| Refere | ence Books                                                                                                    |  |  |  |  |  |  |
|--------|----------------------------------------------------------------------------------------------------|--|--|--|--|--|--|
| 1      | Elements of Mechanical Engineering, K. R. Gopalakrishna, Subhas Publications, 18th Edition. ISBN                 |  |  |  |  |  |  |
| 1      | 5551234002884                                                                                                    |  |  |  |  |  |  |
| 2      | Material Science & Engineering- William D Callister, 2 / 10th Edition, ISBN 978-1-119-45520-2.                   |  |  |  |  |  |  |
| 3      | Welding Technology (PB), Khanna O P, Dhanpat Rai publication, 4th Edition, ISBN 9383182555.                      |  |  |  |  |  |  |
| 4      | Electric and Hybrid Vehicles, Design Fundamentals – Iqbal Husain, CRC Press, 2 <sup>nd</sup> Edition, 2010. ISBN |  |  |  |  |  |  |
| 4      | - 13-978-1439811757.                                                                                             |  |  |  |  |  |  |
| 5      | Modern Electric, Hybrid Electric & Fuel Cell Vehicles, Fundamentals, Theory and Design - Mehrdad                 |  |  |  |  |  |  |
| 3      | Ehsani, CRC Press, 1st Edition, 2005. ISBN – 13- 978-0849331541.                                                 |  |  |  |  |  |  |
| 6      | Mechatronics - Electronic control systems in Mechanical and Electrical Engineering, William Bolton,              |  |  |  |  |  |  |
|        | Pearson, 6 <sup>th</sup> Edition, ISBN: 978-1-292-07668-3, 2015.                                                 |  |  |  |  |  |  |

| ASSESSMENT AND EVA                                                                           | LUATION PATTERN                                                                                 |           |  |  |  |  |
|----------------------------------------------------------------------------------------------|-------------------------------------------------------------------------------------------------|-----------|--|--|--|--|
|                                                                                              | CIE                                                                                             | SEE       |  |  |  |  |
| WEIGHTAGE                                                                                    | 50%                                                                                             | 50%       |  |  |  |  |
| QUIZZES                                                                                      |                                                                                                 |           |  |  |  |  |
| Quiz-I Each quiz is evaluated for 10 marks                                                   |                                                                                                 |           |  |  |  |  |
| Quiz-I                                                                                       | adding up to 20 MARKS.                                                                          |           |  |  |  |  |
| <b>THEORY COURSE</b><br>(Bloom's Taxonomy Levels: Remembering, Understanding, A<br>Creating) | Applying, Analyzing, Evaluating, and                                                            |           |  |  |  |  |
| Test – I                                                                                     |                                                                                                 |           |  |  |  |  |
| Test – II                                                                                    | – Marks adding upto 100 marks. Final<br>test marks will be reduced to <b>40</b><br><b>MARKS</b> |           |  |  |  |  |
| EXPERIENTIAL LEARNING (40 marks)                                                             |                                                                                                 |           |  |  |  |  |
| Fabrication of FRP and characterization                                                      | 10                                                                                              |           |  |  |  |  |
| Fabrication of Machine component                                                             | 20                                                                                              |           |  |  |  |  |
| Electrical or electronic based component demonstration                                       | 10                                                                                              |           |  |  |  |  |
| MAXIMUM MARKS FOR THE THRORY                                                                 | 100 MARKS                                                                                       | 100 MARKS |  |  |  |  |
| TOTAL MARKS FOR THE COURSE                                                                   | 100                                                                                             | 100       |  |  |  |  |

|       | CO-PO Mapping |     |     |     |     |            |            |            |     |      |      |      |
|-------|---------------|-----|-----|-----|-----|------------|------------|------------|-----|------|------|------|
| CO/PO | PO1           | PO2 | PO3 | PO4 | PO5 | <b>PO6</b> | <b>PO7</b> | <b>PO8</b> | PO9 | PO10 | PO11 | PO12 |
| CO1   | 3             | 2   | -   | -   | -   | -          | 1          | -          | -   | 1    | -    | 1    |
| CO2   | 3             | 2   | 2   | 1   | 2   | 1          | -          | 2          | 2   | 1    | -    | 1    |
| CO3   | 3             | 3   | 2   | 2   | -   | 1          | 2          | -          | -   | 1    | -    | 1    |
| CO4   | 3             | 3   | 3   | 3   | 1   | -          | 1          | 2          | 2   | 1    | -    | 1    |

|                                  |      |                        | SEMESTER – I/II                                  |                      |      |                |
|----------------------------------|------|------------------------|--------------------------------------------------|----------------------|------|----------------|
|                                  |      | ELEMENTS OF            | ELECTRONICS ENG<br>(Theory)                      | INEERING             |      |                |
| Course Code                      | :    | 21EC15/25              |                                                  | CIE                  | :    | 100 Marks      |
| Credits: L: T: P                 | :    | 2:1:0                  |                                                  | SEE                  | :    | 100 Marks      |
| Total Hours                      | :    | 30L+30T                |                                                  | SEE Duration         | :    | 3 Hours        |
|                                  |      |                        | UNIT-I                                           |                      |      | 07 Hrs         |
| SEMICONDUCT                      | OR   | <b>DIODES AND A</b>    | PPLICATIONS:                                     |                      |      |                |
| •                                |      |                        | eristics, Full wave Brid                         | • · ·                |      |                |
| diode as a voltage r             | egi  |                        | m of a DC Power supply                           | v, working of phot   | o di |                |
|                                  |      |                        | UNIT-II                                          |                      |      | 07 Hrs         |
| BJT AND APPLIC                   |      |                        |                                                  |                      |      |                |
| *                                |      | •                      | e Divider Biasing, BJT as                        | s an amplifier and   | as   | a switch.      |
| FEEDBACK AMI                     |      |                        |                                                  |                      |      |                |
| Basic Principles and             | d a  | <u> </u>               |                                                  |                      |      | 05 11          |
| MOSFET:                          |      | l                      | JNIT-III                                         |                      |      | 05 Hrs         |
| Difference between               |      |                        | onstruction, Operation, C as a switch, CMOS inve |                      |      | • •            |
| Circuit and operation            |      | is an amplitter and    |                                                  |                      | ·L,  | emos non.      |
| (Case study- doma                |      | specific: online mo    | ode)                                             |                      |      |                |
| COMMUNICATI                      |      | -                      |                                                  |                      |      |                |
|                                  | -    |                        | n system, Need for modu                          | ulation and types of | of n | odulation.     |
|                                  | 0    |                        | JNIT-IV                                          |                      |      | 06 Hrs         |
| DIGITAL ELECT                    | R    | ONIC FUNDAME           | NTALS:                                           |                      |      |                |
| Difference between               | 1 ai | nalog and digital s    | ignals, Boolean Algebra                          | and Simplificati     | on   | using Boolean  |
| theorems and postu               | late | es, K-map.             |                                                  | -                    |      | -              |
| DIGITAL ELECT                    | R    | ONIC CIRCUITS:         |                                                  |                      |      |                |
| Basic and Universa               | 1 G  | ates, Half adder, Fu   | ll adder, Multiplexer, De                        | e-multiplexer, Enc   | ode  | r, Decoder.    |
| CONTROLLERS                      | :0   | verview of microco     | ntrollers and block diagr                        | am, serial and par   | alle | l interfaces.  |
| Case study: Connec               | ctio | n of sensors and act   | uators to Aurdino.                               |                      |      |                |
| (Case study- doma                | in   | specific: online mo    | ode)                                             |                      |      |                |
|                                  |      | ١                      | UNIT-V                                           |                      |      | 05 Hrs         |
| <b>OPERATIONAL</b>               | AN   | <b>IPLIFIERS AND</b>   | APPLICATIONS:                                    |                      |      |                |
| Introduction to Op-              | An   | np, Op-Amp parame      | eters: Gain, Bandwidth, I                        | nput & Output im     | ped  | ances, CMRR,   |
| PSRR, Slew Rate,                 | Inp  | out Offset voltage,    | Applications: Inverting a                        | amplifier, Non-In    | vert | ing Amplifier, |
| Voltage Follower,                | Su   | mmer, Difference       | amplifier, Integrator, D                         | ifferentiator and    | Co   | mparator with  |
| equations, Pin Con<br>amplifier. | nfig | guration and paran     | neters of 741 Op-Amp.                            | ., Schmitt trigger   | r, I | nstrumentation |
| A                                | in   | specific: online mo    | ode)                                             |                      |      |                |
| Cust study donit                 |      | -promotion online inte |                                                  |                      |      |                |

| Cours | Course Outcomes: After completing the course, the students will be able to:-                      |  |  |  |  |  |
|-------|---------------------------------------------------------------------------------------------------|--|--|--|--|--|
| CO1   | Analyze the operation and the characteristics of the Electronic devices for various applications. |  |  |  |  |  |
| CO2   | Apply and analyze circuits for applications of various Electronic systems.                        |  |  |  |  |  |
| CO3   | Demonstrate the different building blocks of Electronics systems.                                 |  |  |  |  |  |
| CO4   | Evaluate the performance of the electronic circuits to meet given specifications using modern     |  |  |  |  |  |
|       | IT tools.                                                                                         |  |  |  |  |  |

| Reference Books |                                                                                                    |  |  |  |  |  |
|-----------------|----------------------------------------------------------------------------------------------------|--|--|--|--|--|
| 1.              | Electronic Devices and Circuit Theory by Robert L Boylestad, Louis Nashelsky, 10th Edition,           |  |  |  |  |  |
|                 | 2009, Prentice Hall India publication, ISBN: 978-317-2700-3.                                          |  |  |  |  |  |
| 2.              | Electronic Devices and Circuits by David A. Bell, 5th Edition, 2008, Oxford University Press,         |  |  |  |  |  |
|                 | ISBN:9780195693409.                                                                                   |  |  |  |  |  |
| 3.              | Basic Electronics by D P Kothari, I J Nagrath, 2 <sup>nd</sup> Edition, 2017, MCGraw Higher Ed, ISBN: |  |  |  |  |  |
|                 | 9789352606467.                                                                                        |  |  |  |  |  |
| 4.              | Digital Logic and Computer Design by Morris Mano, 54th Edition, 2007, Prentice Hall India             |  |  |  |  |  |
|                 | publication, ISBN: 978-81-317-1450-8.                                                                 |  |  |  |  |  |

| ASSESSMENT AND EVALUATION PATTERN                                                                                                    |                                                                                        |              |  |  |  |  |  |
|----------------------------------------------------------------------------------------------------|----------------------------------------------------------------------------------------|--------------|--|--|--|--|--|
|                                                                                                    | CIE                                                                                    | SEE          |  |  |  |  |  |
| WEIGHTAGE                                                                                                    | 50%                                                                                    | 50%          |  |  |  |  |  |
| QUIZZES                                                                                                    |                                                                                        |              |  |  |  |  |  |
| Quiz-I                                                                                                    | Each quiz is evaluated for 10 marks                                                    |              |  |  |  |  |  |
| Quiz-II                                                                                                    | adding up to 20 MADVS                                                                  |              |  |  |  |  |  |
| <b>THEORY COURSE :</b> (Bloom's Taxonomy Le Applying, Analyzing, Evaluating, and Creating).                                                         | evels: Remembering, Understanding,                                                     |              |  |  |  |  |  |
| Test – I                                                                                                    | Each test will be conducted for 50                                                     |              |  |  |  |  |  |
| Test – II                                                                                                    | Marks adding upto 100<br>marks. Final test marks will be<br>reduced to <b>40 MARKS</b> |              |  |  |  |  |  |
| EXPERIENTIAL LEARNING (40 marks)                                                                                                    |                                                                                        |              |  |  |  |  |  |
| Case Study-based Teaching-Learning                                                                                                    | 10                                                                                     |              |  |  |  |  |  |
| Sector wise study & consolidation (viz., Engg.<br>Semiconductor Design, Healthcare &<br>Pharmaceutical, FMCG, Automobile, Aerospace<br>and IT/ITeS) | 20                                                                                     |              |  |  |  |  |  |
| Video based seminar (4-5 minutes per student)                                                                                                    | 10                                                                                     |              |  |  |  |  |  |
| MAXIMUM MARKS FOR THE THEORY                                                                                                    | 100 MARKS                                                                              | 100<br>MARKS |  |  |  |  |  |
| PRACTICALS                                                                                                    |                                                                                        |              |  |  |  |  |  |
| TOTAL MARKS FOR THE COURSE                                                                                                    | 100                                                                                    | 100          |  |  |  |  |  |

|       | CO-PO Mapping |     |     |     |     |     |     |            |            |      |      |      |
|-------|---------------|-----|-----|-----|-----|-----|-----|------------|------------|------|------|------|
| CO/PO | <b>PO1</b>    | PO2 | PO3 | PO4 | PO5 | PO6 | PO7 | <b>PO8</b> | <b>PO9</b> | PO10 | PO11 | PO12 |
| CO1   | 3             | 2   | 2   | -   | 2   | 2   | 1   | -          | -          | -    | -    | -    |
| CO2   | 3             | 3   | 2   | 1   | 3   | 2   | 1   | 1          | 2          | -    | -    | 2    |
| CO3   | 3             | 3   | 2   | 2   | 3   | 3   | 2   | 2          | 3          | 2    | 3    | 3    |
| CO4   | 3             | 2   | -   | -   | 3   | 3   | 2   | 2          | 3          | 2    | 3    | 1    |

| Semester: I/II     |   |            |  |                     |   |          |  |
|--------------------|---|------------|--|---------------------|---|----------|--|
| YOGA PRACTICE      |   |            |  |                     |   |          |  |
| <b>Course Code</b> | : | 21HSY16/26 |  | CIE                 | : | 50 Marks |  |
| Credits: L:T:P     | : | 0:0:1      |  | SEE                 | : | 50 Marks |  |
| <b>Total Hours</b> | : | 30P        |  | <b>SEE Duration</b> | : | 2 Hours  |  |

#### Introduction to Yoga

Definition and Meaning of Yoga, Aims and Objectives, Historical development of Yoga, Eight stages of Yoga, Relevance of Yoga in modern age and scope.

Unit – II

Unit-I

07 Hrs

07 Hrs

**Starting Practice** –Swasa Kriya, Marjalaswasa, Swanaswasa, Urasandhi chalane, Greeva sandhi chalane, Kati chalane, Super Brain yoga.

Suryanamaskara/Pragya Yoga: With Mantras & Breathing pattern.

**Standing Asanas:** Trikonasana, Veerabhadrasana, Vrikshasana, Tadasana, Tiryak Tadasana, Sarvangapushti, Utkatasana.

| Unit –III                                                                        | 08 Hrs              |  |  |  |  |  |
|----------------------------------------------------------------------------------|---------------------|--|--|--|--|--|
| Sitting Asanas: Baddhakonasana, Bharadwajasana, Mandukasana, Ushtrasana, SuptaVe | erasana, Vakrasana, |  |  |  |  |  |
| Gomukhasana, Janushirasana, Dhanurasana, Shashankasana.                          |                     |  |  |  |  |  |

Lying Asanas: Pawanamuktasana, Sarvangasana, Naukasana, Halasana, Chakrasana, Bhujangasana, Shalabhasana, Dhanurasana, Yoga Nidra.

Unit –IV08 HrsRelaxative/ Meditative Asanas: Shavasana, Balasana, Makarasana, Sukhasana, Padmasana, Vajrasana.Pranayama: Mantra, Breathing – Chest, Abdominal & Yogic, Puraka, Rechaka and Kumbhaka, Anulom-<br/>Vilom, Nadishodhan, Suryabhedan, Chadrabhedan, Bhastrika, Bhramri, Sheetali, Shitkari and Kapalabhati.

| Course Outcomes: After completing the course, the students will be able to |                                                                |  |  |  |
|----------------------------------------------------------------------------|----------------------------------------------------------------|--|--|--|
| CO1                                                                        | Understand and practice yoga.                                  |  |  |  |
| CO2                                                                        | Analyze the health impact.                                     |  |  |  |
| <b>CO3</b>                                                                 | Identify the remedial measures if there are any health issues. |  |  |  |
| <b>CO4</b>                                                                 | Develop concentration for better performance.                  |  |  |  |

| Reference Books |                                                                                                  |  |  |  |  |  |  |  |
|-----------------|--------------------------------------------------------------------------------------------------|--|--|--|--|--|--|--|
| 1               | Light on Yoga, B.K.S. Iyengar, 2017, Harper Collins Publishers, ISBN : 9780008267919.            |  |  |  |  |  |  |  |
| 2               | Light on Pranayama, B.K.S. Iyengar, 2013, Harper Collins Publishers, ISBN: 978-8172235413.       |  |  |  |  |  |  |  |
| 2               | Asana Pranayama Mudra Bandha, Swami Satyananda Saraswathi, 12th Edition, 2002, Published by Yoga |  |  |  |  |  |  |  |
| 3               | Publications Trust, Bihar School of Yoga, ISBN:9788186336144.                                    |  |  |  |  |  |  |  |
| 4               | Yoga Nidra, Swami Satyananda Saraswathi, 2009, Published by Yoga Publications Trust, ISBN:       |  |  |  |  |  |  |  |
|                 | 9788185787121.                                                                                   |  |  |  |  |  |  |  |

#### ASSESSMENT AND EVALUATION PATTERN CIE-50 MARKS Activity book- 10 marks QUIZZES Quiz-I Each quiz is evaluated for 10 marks adding up to 20 MARKS. Quiz-II Test – I Demonstration of Asanas is evaluated for 10 marks adding up to 20 MARKS. Test – II ASSESSMENT AND EVALUATION PATTERN **SEE-50 MARKS** Demonstration of Asanas and Pranayama 30 marks Viva voce 20 marks Total 50 marks

| CO-PO Mapping |            |     |     |     |     |     |            |            |     |      |      |      |
|---------------|------------|-----|-----|-----|-----|-----|------------|------------|-----|------|------|------|
| CO/PO         | <b>PO1</b> | PO2 | PO3 | PO4 | PO5 | PO6 | <b>PO7</b> | <b>PO8</b> | PO9 | PO10 | PO11 | PO12 |
| CO1           | 1          | 1   | 2   | -   | -   | -   | -          | -          | 2   | 1    | -    | -    |
| CO2           | -          | 1   | -   | 1   | -   | -   | -          | -          | -   | 1    | -    | 1    |
| CO3           | -          | -   | 2   | 1   | -   | -   | -          | -          | -   | 1    | -    | 1    |
| <b>CO4</b>    | 2          | 3   | 3   | -   | 1   | 1   | -          | -          | -   | -    | -    | 2    |

## **Innovative Clubs of RVCE**

| 1  | Ashwa Racing                       | Ashwa Mobility Foundation (AMF) is a student R&D platform that designs and fabricates<br>Formula theme race cars and future mobility solutions to tackle urban transportation<br>problems.                                                                                                    |
|----|------------------------------------|----------------------------------------------------------------------------------------------------|
| 2  | Astra Robitics                     | Team involved in the design, fabrication and building applications specific robots                                                                                                    |
| 3  | Coding Club                        | To facilitate students the skills, confidence, and opportunity to change their world using coding and help them become successful in GSoC, ACM-icpc, and other recognized coding competitions.                                                                                                    |
| 4  | Entrepreurship<br>Development Cell | E-Cell is a student run body that aims to promote entrepreneurship by conducting workshops, speaker sessions and discussion on business and its aspects. We possess a mentor board to help startups grow.                                                                                                    |
| 5  | Frequency Club                     | Team aims at contributing in both software and hardware domains mainly focusing on Artiicial Intelligence, Machine Learning and it's advances.                                                                                                    |
| 6  | Garuda                             | Design and Development of supermileage urban concept electric car. Indigenous developmen of E-mobility products.                                                                                                    |
| 7  | Jatayu                             | Build a low cost Unmanned Aerial Vehicle capable of Autonomous Navigation, Obstacle<br>Avoidance, Object Detection, Localization, Classification and Air Drop of a package of<br>optimum weight.                                                                                                    |
| 8  | Solar Car                          | Build a roadworthy solar electric vehicle in under to build a green and sustainable environment                                                                                                    |
| 9  | Team Antariksh                     | Team Antariksh is a Space Technology Student Club whose goal is to understand, disseminate and apply the engineering skills for innovation in the field of Space technology. designing Nano-Satellite payload for ISRO PS4 Orbital platform, RVSAT-I along with developing experimental rockets of various attitde. |
| 10 | Team Chimera                       | Building a Formula Electric Car through Research and Development in E-Mobility, Electrifying Formula R acing.                                                                                                    |
| 11 | Helios Racing                      | Team involved in design manufacturing and testing of All Terrain Vehicles and other supportive tasks for he functioning of the team . Participating in BAJA competitions organized by SAE in India and the USA.                                                                                                    |
| 12 | Team Hydra                         | Developing autonomous underwater vehicles and use it for various real world applications such as water purification, solid waste detection and disposal etc.                                                                                                    |
| 13 | Team Krushi                        | Develop low cost equipments, which help farmers in cultivating and harvesting the crops.<br>Use new technology applications to reduce the labour time hand cost for farmers. Aims at<br>developing implants for Tractors.                                                                                           |
| 14 | Team Vyoma                         | Design, fabrication and testing of radio controlled aircrafts and research on various types of unnamed aerial vehicles.                                                                                                    |
| 15 | Team Dhruva                        | Organizing activities like quizzes based on astronomy Stargazing and telescope handling sessions. Construction of a standard observatory. working on small projects with organizations like ICTS. IIA, Aries etc.                                                                                                   |
| 16 | Ham Club                           | To popularize Amateur Radio as a hobby among students, alongside exploring technical innovations n the communications domain. Intended to provide human capital for service to the nation at times of natural claimatics.                                                                                           |

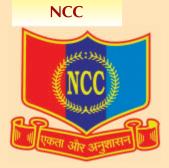

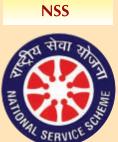

"Not me but you" "Education through Community Service & Community Service through education"

#### **Cultural Activity Teams**

- 1. AALAP (Music club)
- 2. DEBSIC (Debating society)
- 3. CARV (Dramatics club)
- 4. Footprints (Dance club)
- 5. QUIZCORP (Quizzing society)
- 6. Rotaract (Social welfare club)
- 7. RAAG (Youth club)
- 8. EVOKE (Fashion team)
- 9. f/6.3 (Photography club)
- 10. CARV ACCESS (Film-making club)

# VISION

Leadership in Technical Education, Interdisciplinary Research & Innovation, with a focus on Sustainable and Inclusive Technology

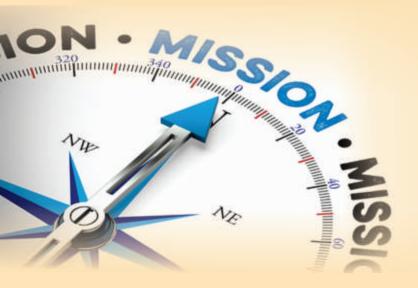

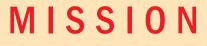

- ➡ To deliver outcome based Quality education, emphasizing on experiential learning with state of the art infrastructure.
- ⇒ To create a conducive environment for interdisciplinary research and innovation.
- ➡ To develop professionals through holistic education focusing on indiidual growth, discipline, integrity, ethics and social sensitivity.
- ➡ To nurture industry-institution collaboration leading to competency enhancement and entrepreneurship.
- ➡ To focus on technologies that are sustainable and inclusive, benefitting all sections of the society.

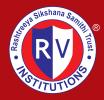

Rashtreeya Sikshana Samithi Trust RV COLLEGE OF ENGINEERING<sup>®</sup>

(Autonomous Institution Affiliated to VTU, Belagavi) RV Vidyaniketan Post, Mysore Road, Bengaluru – 560 059

www.rvce.edu.in